## W\_cepik

W tabeli przechowywane są dane osobowe zaimportowane z pliku pochodzącego z Cepik. Dane do tabeli wczytywane są "wprost" bez analizy ich poprawności.

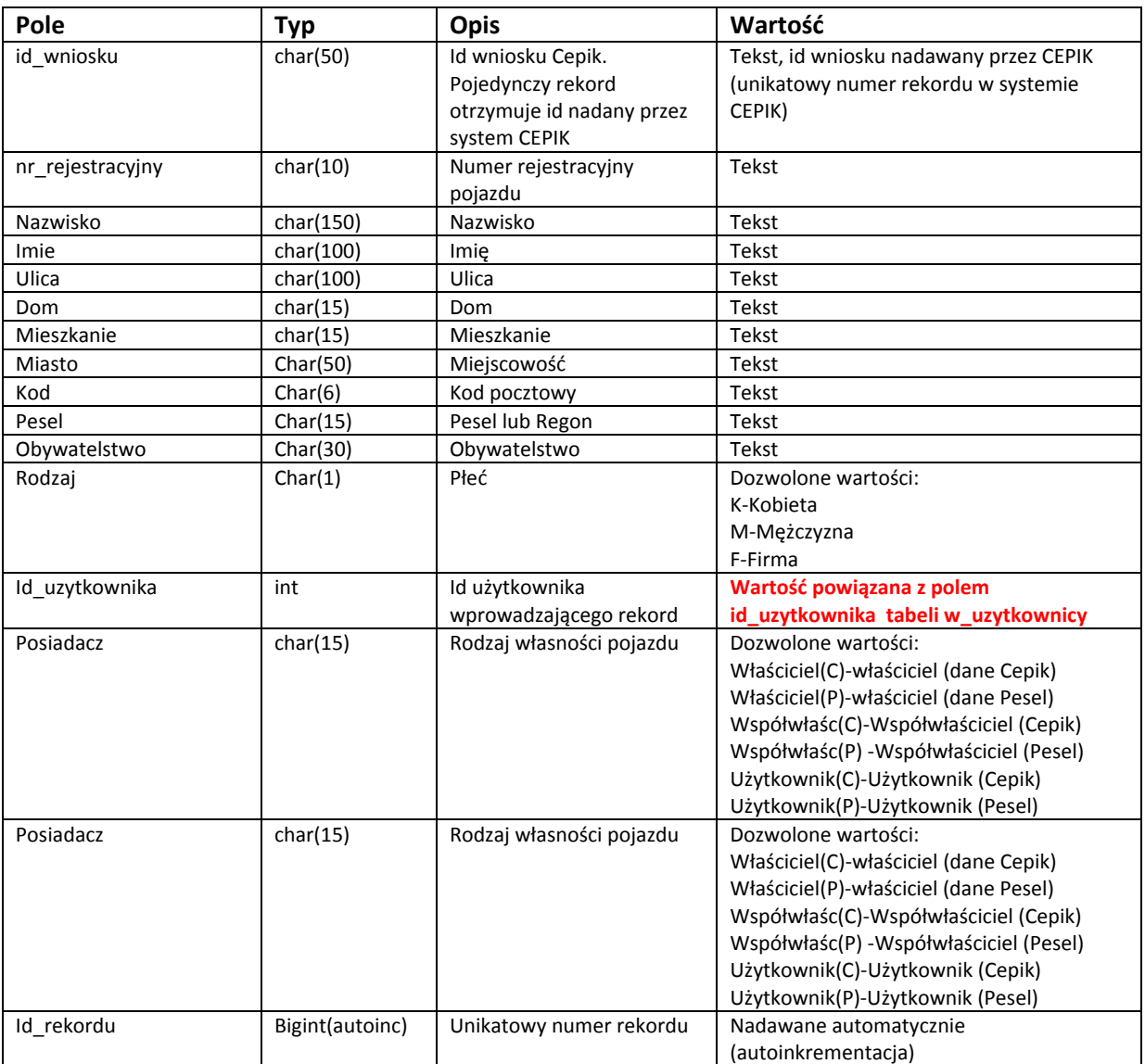

Po wczytaniu pliku z Cepik dane są przenoszone do tabeli w\_wlasciciele (kwalifikowane do windykacji) a rekordy zdublowane (dla jednego właściciela więcej niż jeden wpis) przenoszone do tabeli "w\_cepik\_pozostale" skąd mogą być w trakcie pracy pobierane i używane w procesie windykacji.

# W\_cepik\_pozostale

W tabeli przechowywane są dane osobowe zaimportowane z pliku pochodzącego z Cepik lecz bezpośrednio nie używane w procesie windykacji (powielone wpisy otrzymane z bazy Cepik). Mogą być używane w procesie windykacji po ręcznym wydaniu polecenia przez pracownika.

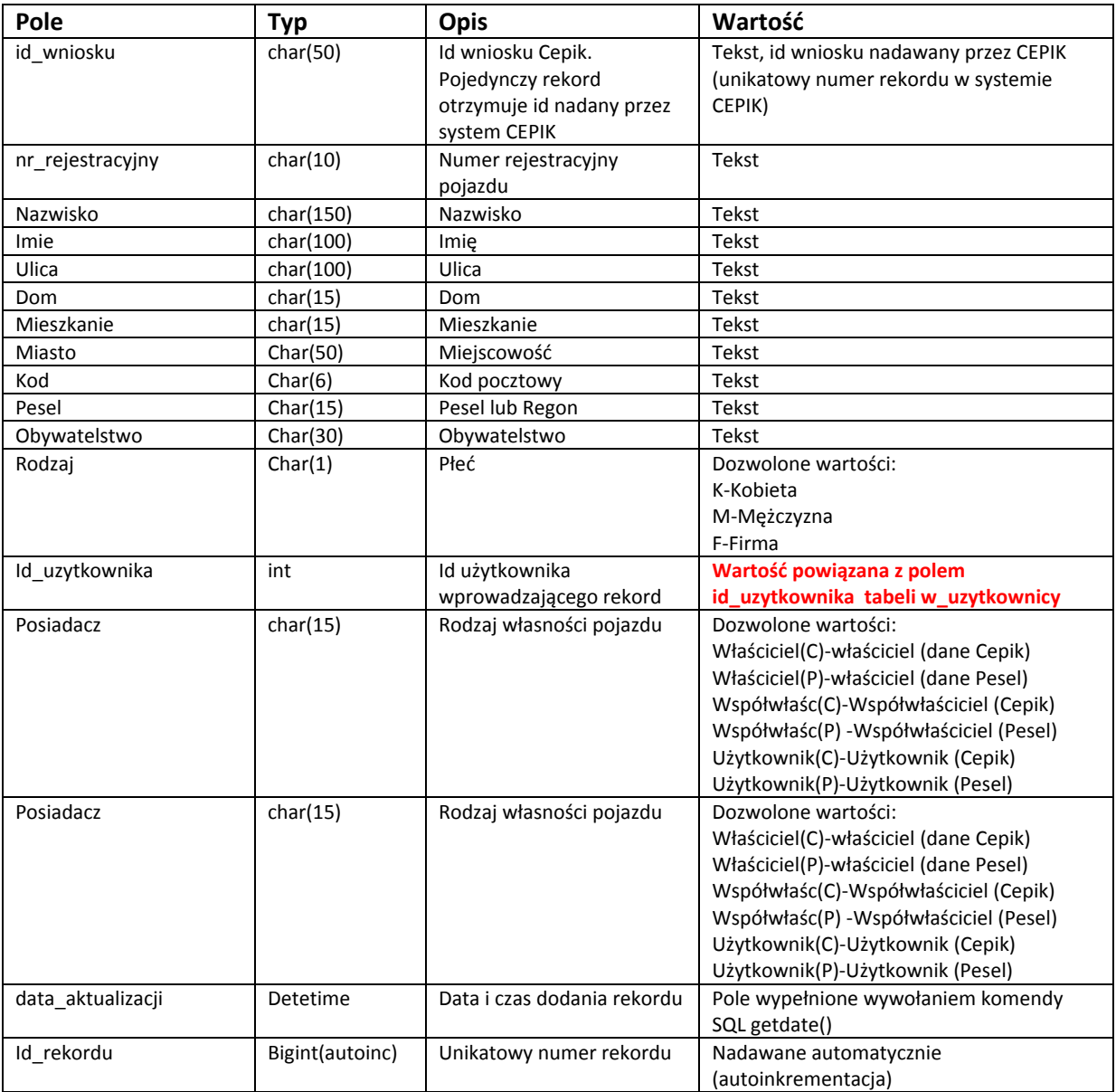

### W\_cepik\_Firmy

W tabeli przechowywane są dane osobowe wprowadzane ręcznie przez pracowników windykacji. Dane zawierają listę pojazdów (przy podaniu numeru rejestracyjnego), nazwę firmy lub osoby prywatnej. Podczas importu danych z Cepik przy automatycznym imporcie plików każdy rekord porównywany jest z zawartością tabeli i jeżeli numer rejestracyjny, numer nip lub regon znajduje się na liście zamiast danych z CEPIK do windykacji kierowane są dane osobowe wprowadzone przez pracownika do tabeli.

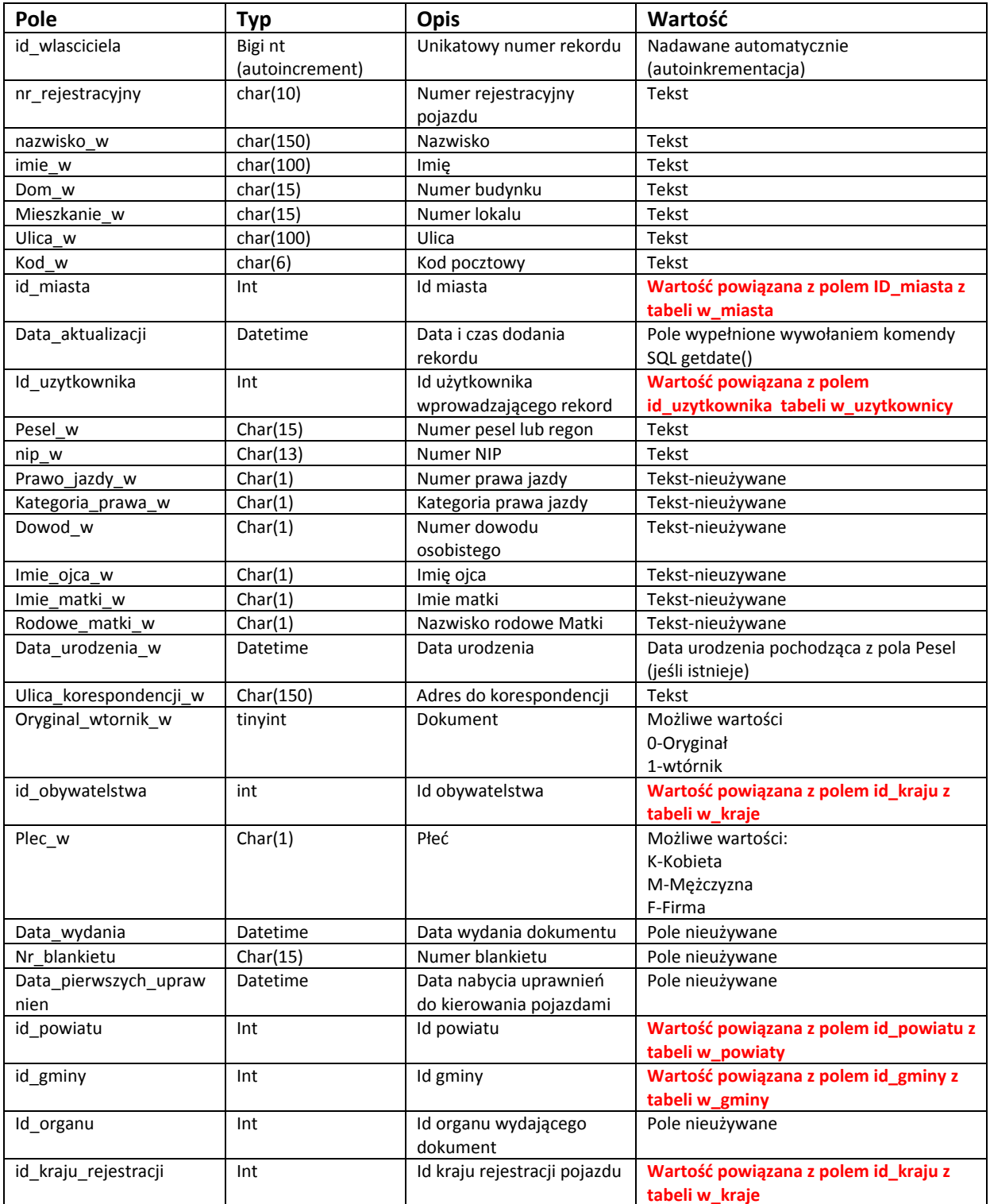

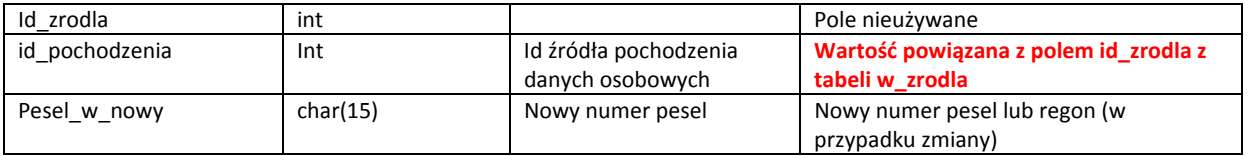

## W\_dane\_osobowe\_log

W tabeli przechowywane są informacje o wyświetlaniu na ekranie komputera danych osobowych przez pracownika. System wprowadza wpis w przypadku prezentowania danych w oknie kartoteki pojazdów

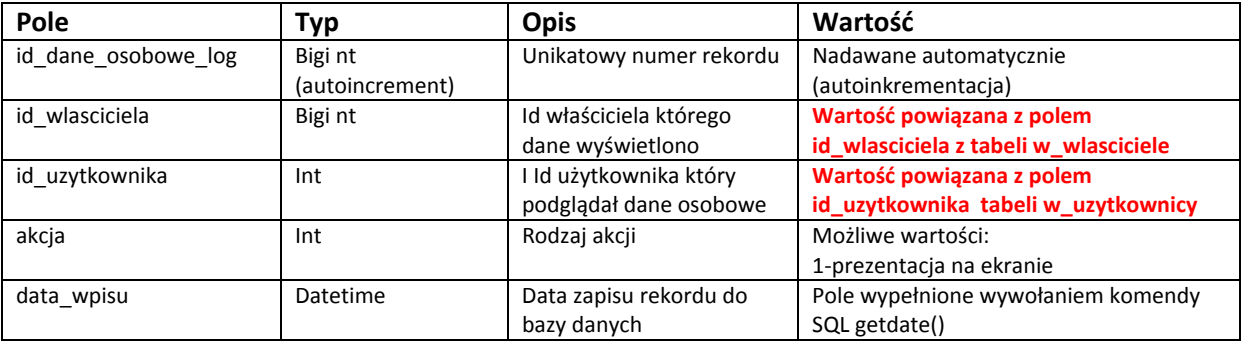

### W\_gminy

W tabeli przechowywane są gminy (powiązane z tabelami zawierającymi dane osobowe). Przy wprowadzaniu rekordu z danymi osobowymi system przeszukuje czy gmina znajduje się w słowniku, jeśli nie to gmina jest automatycznie dodawana do tabeli.

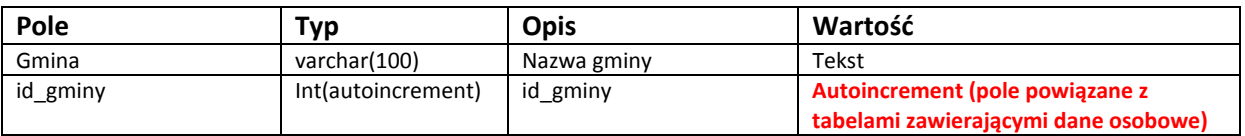

### W\_kraje

W tabeli przechowywane są kraje (powiązane z tabelami zawierającymi dane osobowe). Przy wprowadzaniu rekordu z danymi osobowymi system przeszukuje czy kraj znajduje się w słowniku, jeśli nie to kraj jest automatycznie dodawany do tabeli.

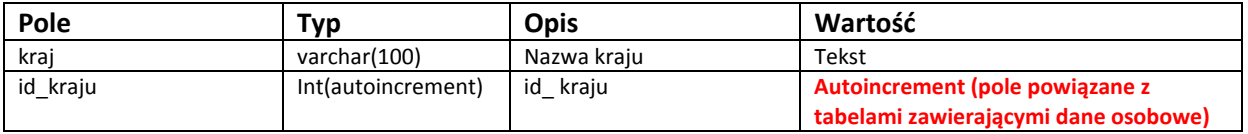

# W\_miasta

W tabeli przechowywane są miasta (powiązane z tabelami zawierającymi dane osobowe). Przy wprowadzaniu rekordu z danymi osobowymi system przeszukuje czy miasto znajduje się w słowniku, jeśli nie to miasto jest automatycznie dodawany do tabeli.

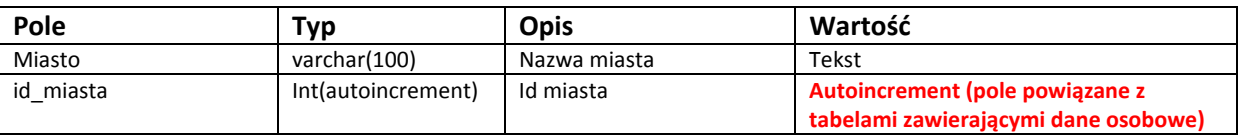

### W\_powiaty

W tabeli przechowywane są powiaty (powiązane z tabelami zawierającymi dane osobowe). Przy wprowadzaniu rekordu z danymi osobowymi system przeszukuje czy powiat znajduje się w słowniku, jeśli nie to jest on automatycznie dodawany do tabeli.

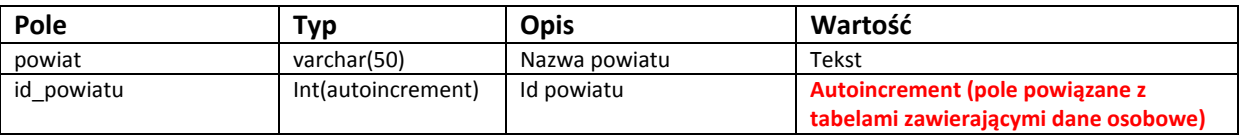

### W\_wojewodztwa

W tabeli przechowywane są województwa (powiązane z tabelami zawierającymi dane osobowe). Przy wprowadzaniu rekordu z danymi osobowymi system przeszukuje czy województwo znajduje się w słowniku, jeśli nie to jest ono automatycznie dodawany do tabeli.

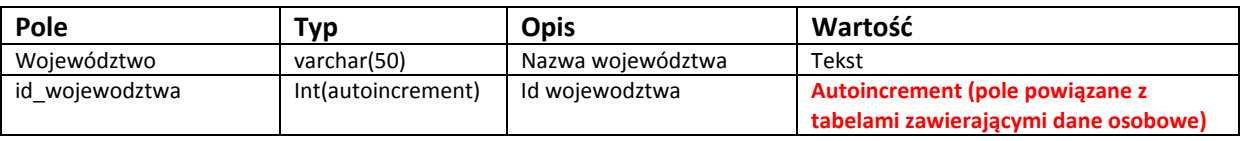

### W\_pochodzenie\_danych

W tabeli przechowywane są słowniki źródeł pochodzenia danych osobowych (powiązane z tabelami zawierającymi dane osobowe). Przy wprowadzaniu rekordu z danymi osobowymi system przeszukuje czy nazwa źródła znajduje się w słowniku, jeśli nie to jest ono automatycznie dodawane do tabeli.

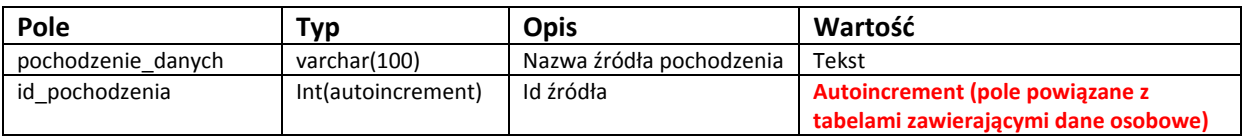

## W\_notatki\_opl

W tabeli przechowywane są podręczne notatki wprowadzane przez pracowników windykacji do poszczególnych opłat dodatkowych.

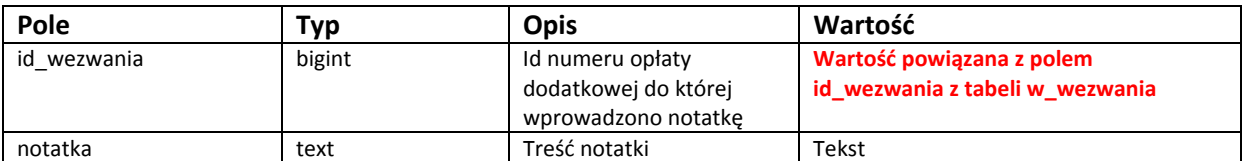

### W\_przedawnienia

W tabeli przechowywane są informacje o przedawnieniach opłat dodatkowych. System posiada mechanizm który przedawnia automatycznie opłaty dodatkowe po upływie zadanego czasu w parametrach programu.

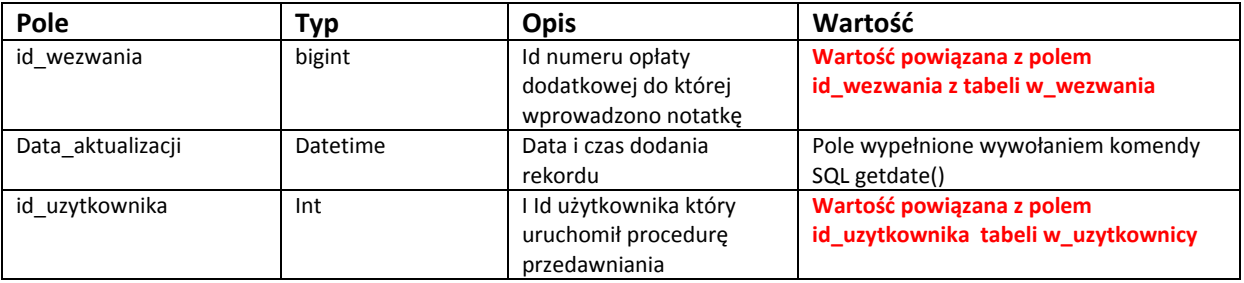

### W\_przedawnienia\_tytulow

W tabeli przechowywane są informacje o przedawnieniach tytułów wykonawczych. Użytkownik ma możliwość wybrania tytułu wykonawczego i przedawnienia go (operacja automatycznego przedawniania opłat dodatkowych nie ma zastosowania dla opłat do których wystawiono tytuł wykonawczy)

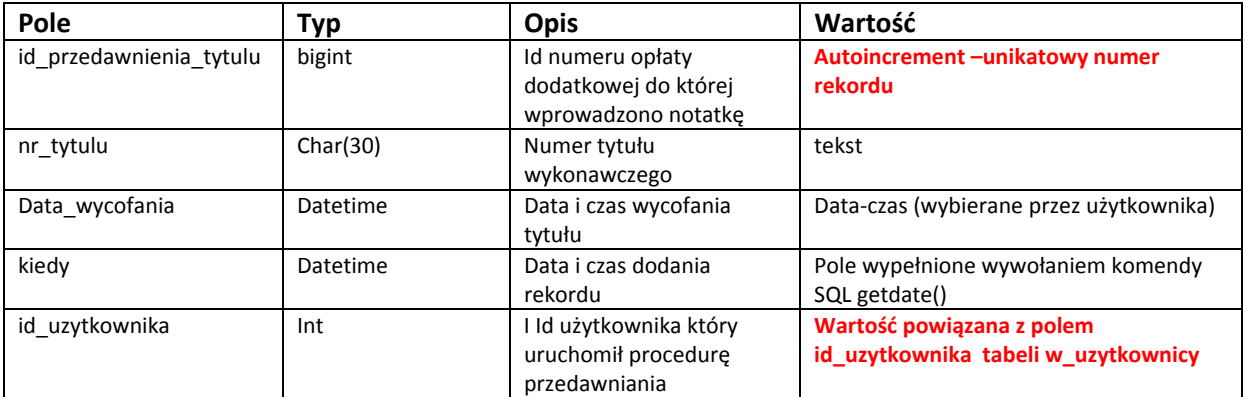

# W\_monity

W tabeli przechowywane są wygenerowane monity do urzędów skarbowych (wystawionych tytułów wykonawczych)

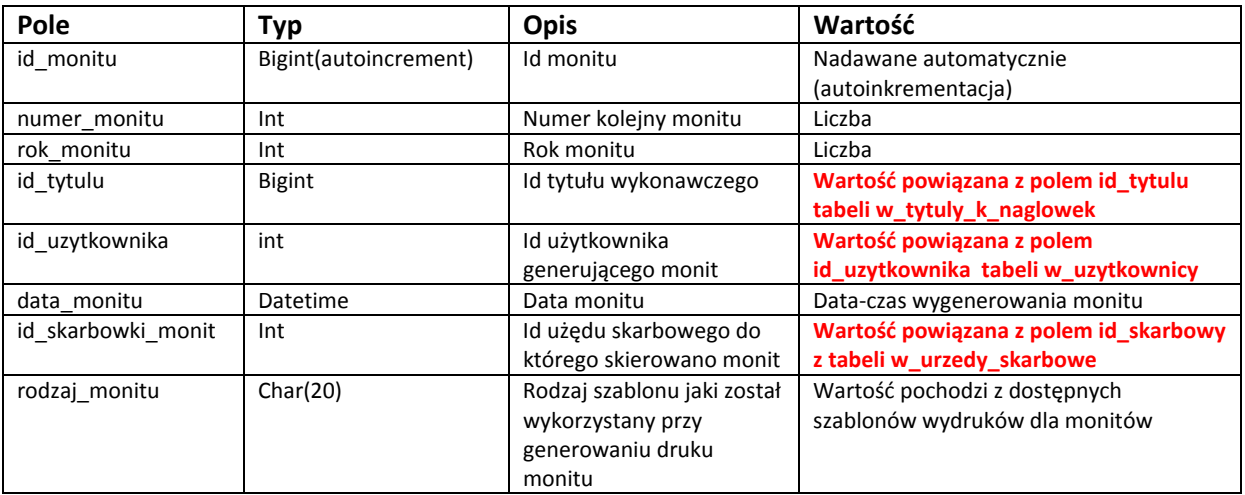

# W\_oplaty

W tabeli przechowywane są podsumowane wartości wpłat (rozliczeń) dla opłat dodatkowych (tabela aktualizowana jest według daty ostatniej wpłaty/anulacji/odpisu/umorzenia)

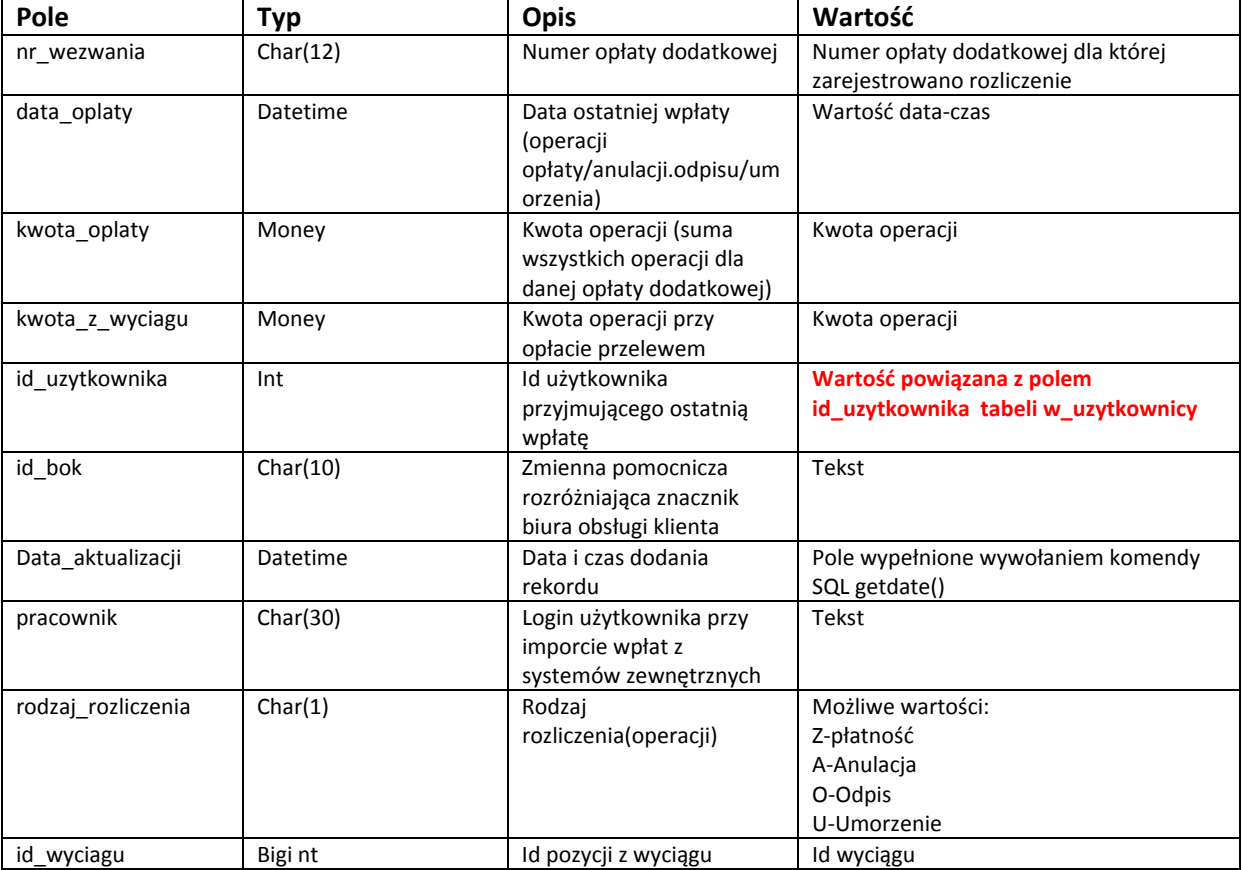

## W\_oplaty\_czesciowe

W tabeli przechowywane są pojedyncze wartości wpłat (rozliczeń) dla opłat dodatkowych (tabela zawiera pojedyncze transakcje wpłaty/anulacji/odpisu/umorzenia)

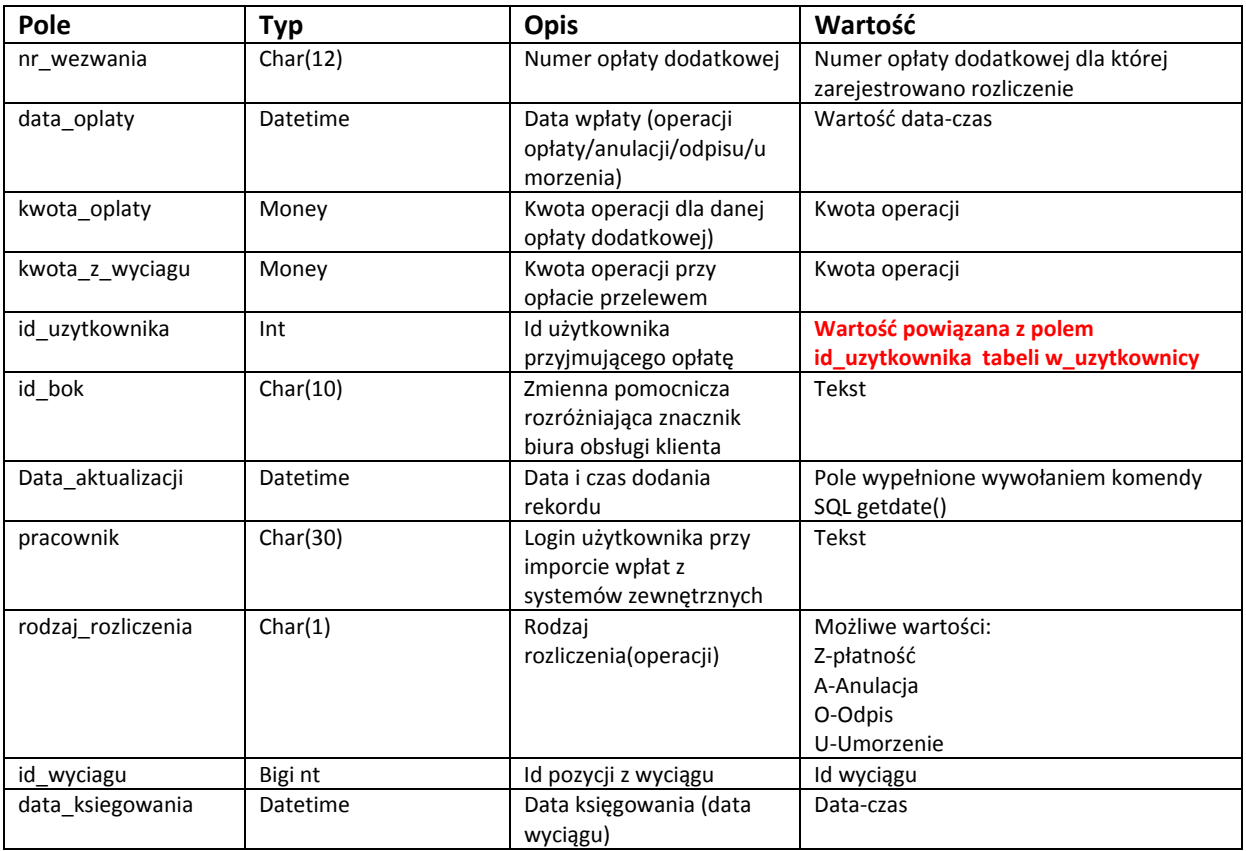

# W\_oplaty\_dodatkowe\_doreczone

W tabeli przechowywane są operacje faktu doręczenia wezwania w rozbiciu na pojedyncze opłaty dodatkowe (tabela pomocnicza uszczegóławiająca fakt doręczenia wezwania stworzona na potrzeby raportu księgowego)

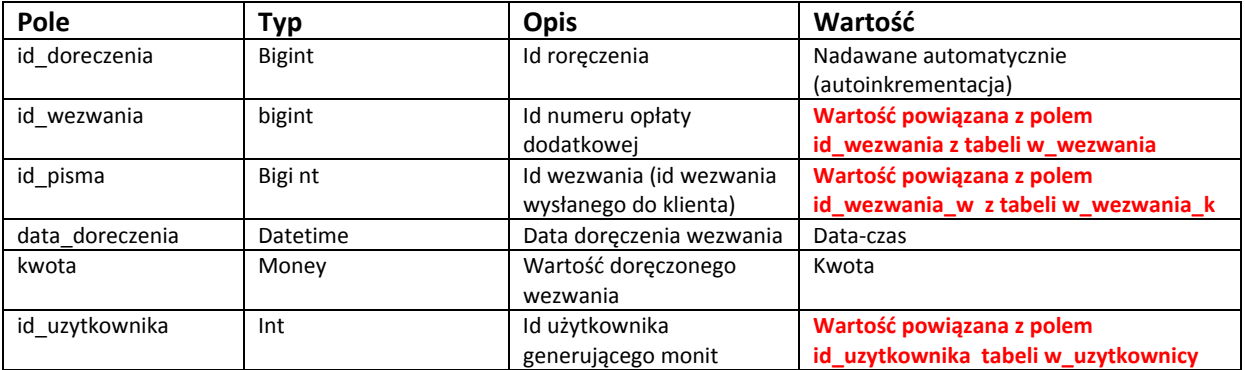

### W\_oplaty\_dodatkowe\_doreczone

W tabeli przechowywane są operacje faktu wycofania (zwrotu) doręczenia wezwania w rozbiciu na pojedyncze opłaty dodatkowe (tabela pomocnicza uszczegóławiająca fakt zwrotu doręczenia wezwania stworzona na potrzeby raportu księgowego)

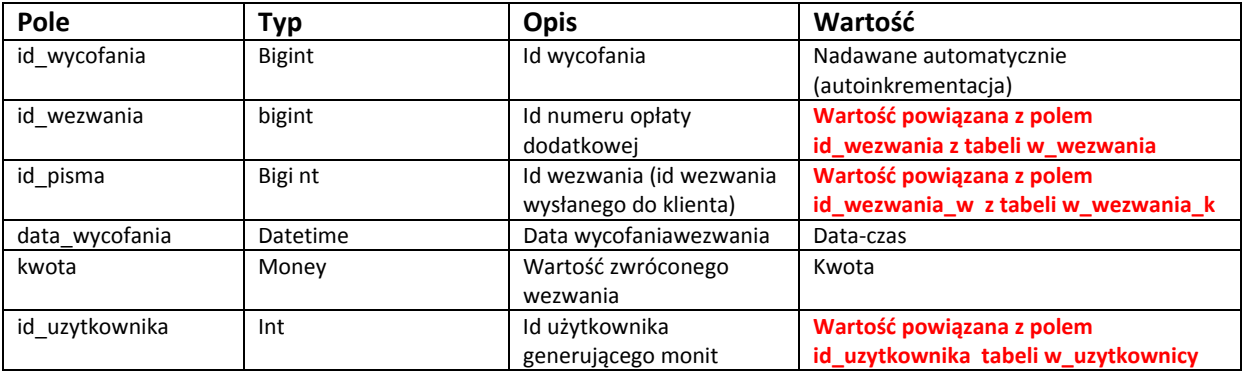

### W\_oplaty\_wycofane

W tabeli przechowywane są operacje faktu wycofania (zwrotu) rozliczenia opłaty dodatkowej (przez administratora w przypadku np. błędu w księgowaniu)

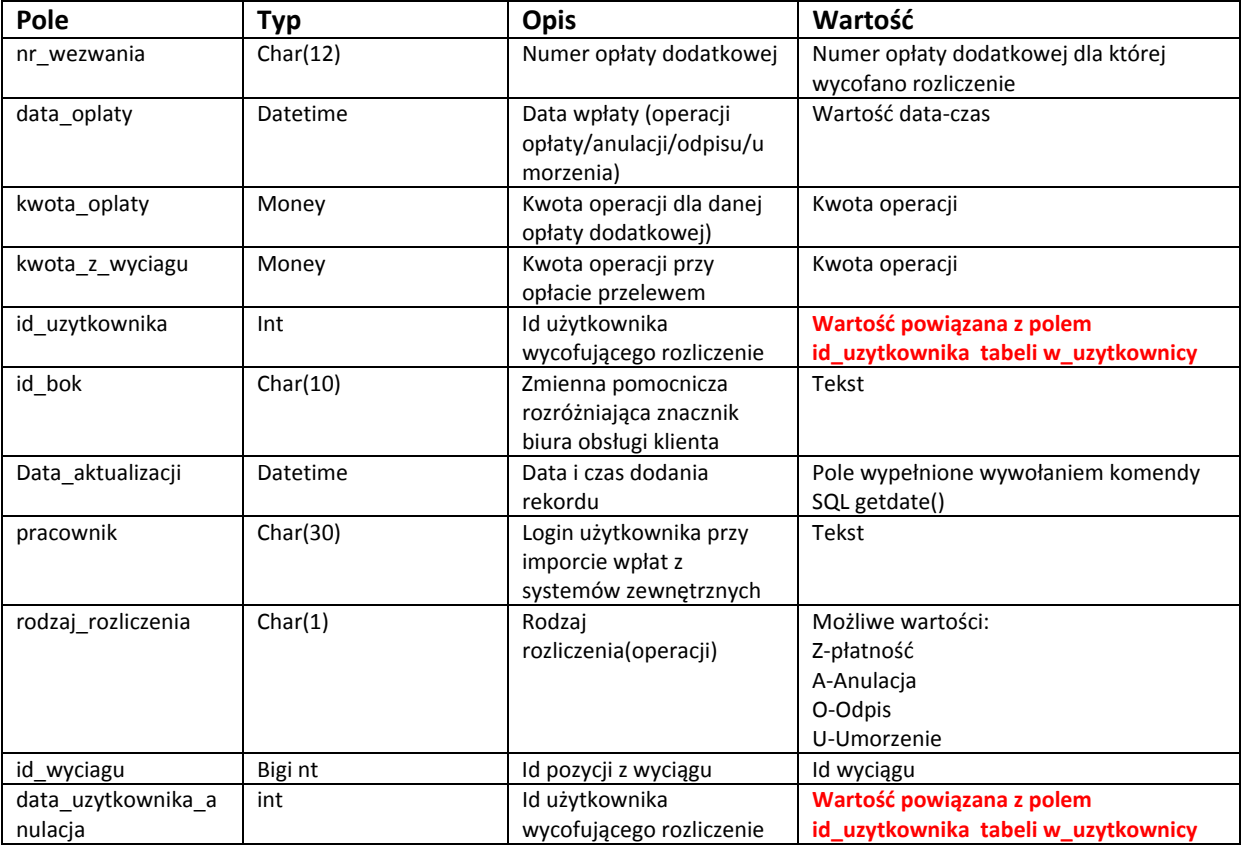

### W\_parametry

W tabeli przechowywane są kluczowe dla systemu parametry jego pracy. Wartości parametrów są tekstowe (dowolność parametryzowania)

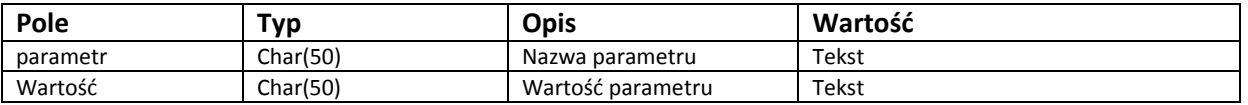

### W\_parametry\_uzytkownicy

W tabeli przechowywane są parametry ustawień systemu dla poszczególnych użytkowników. Program podczas zamykania zapisuje wiele ustawień i przypisuje je do konkretnego użytkownika (wpisy generowane są automatycznie bez ingerencji użytkownika). Zachowywane jest rozmieszczenie okien, ostatnio przypisane drukarki do poszczególnych wydruków, ustawione filtry w oknach aplikacji, zaznaczenia checkboxów, radiobuttonów, parametry dla list rozwijalnych itp.). Podczas uruchamiania aplikacji użytkownik nie musi za każdym razem ustawiać "pod siebie" programu.

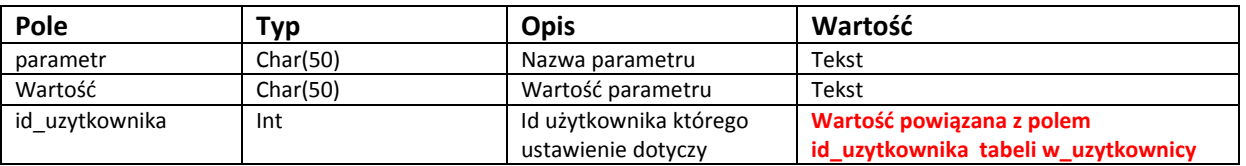

#### w\_wezwania

W tabeli przechowywane są informacje o nałożonych opłatach dodatkowych pochodzących z terminali kontrolerskich

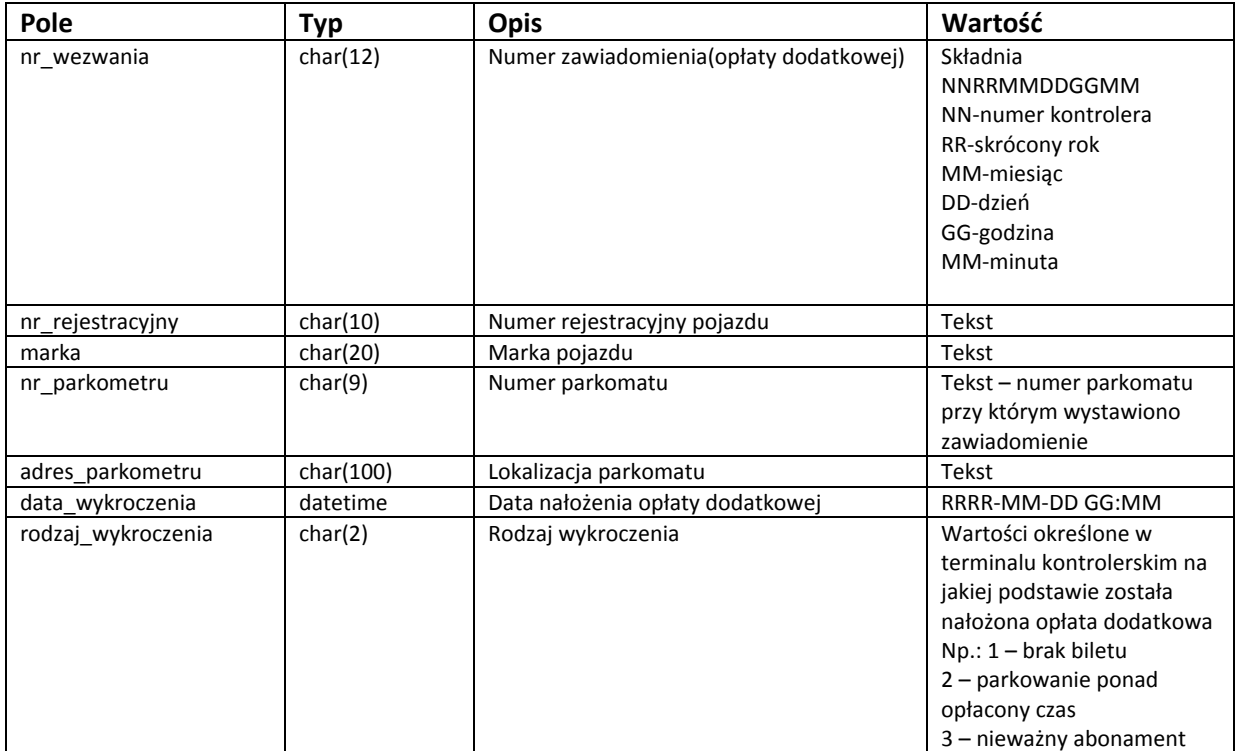

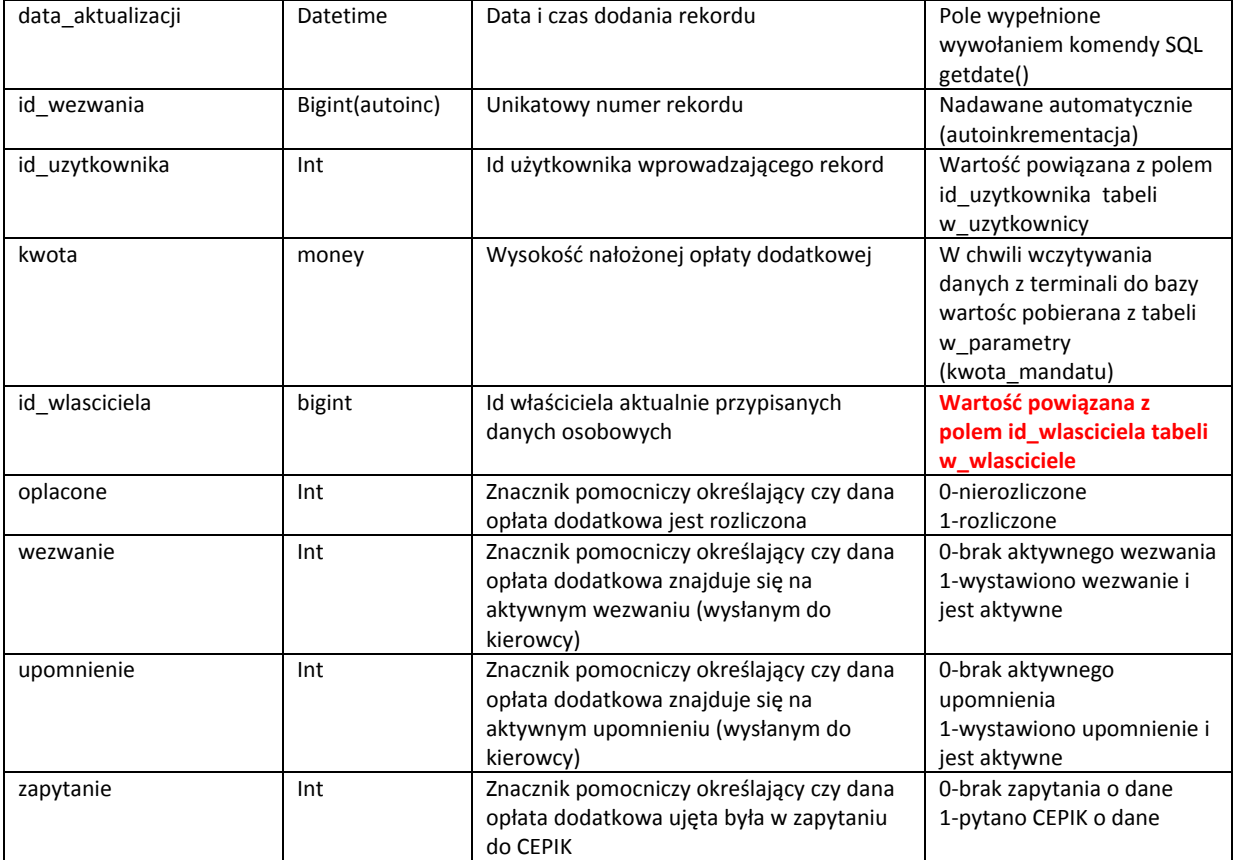

# W\_tytuly\_k

W tabeli przechowywane są informacje o wystawionych tytułach wykonawczych. Tabele zawiera liste opłat dodatkowych przypisanych do tytułu wykonawczego (ściśle powiązane z tabelą w\_tytuly\_k\_naglowek)

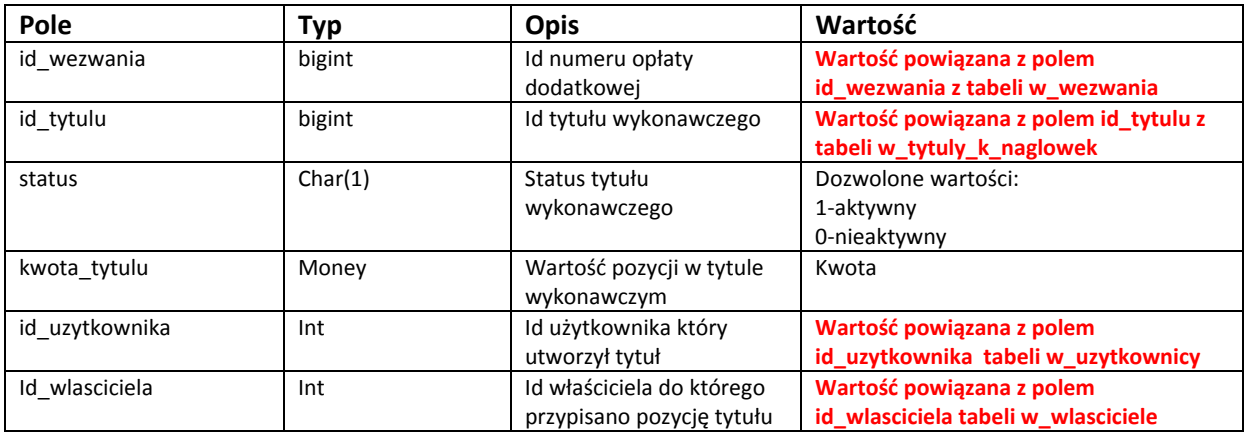

# W\_tytuly\_k\_naglowek

W tabeli przechowywane są informacje o wystawionych tytułach wykonawczych. Tabele zawiera nagłówki do tytułu wykonawczego (ściśle powiązane z tabelą w\_tytuly\_k)

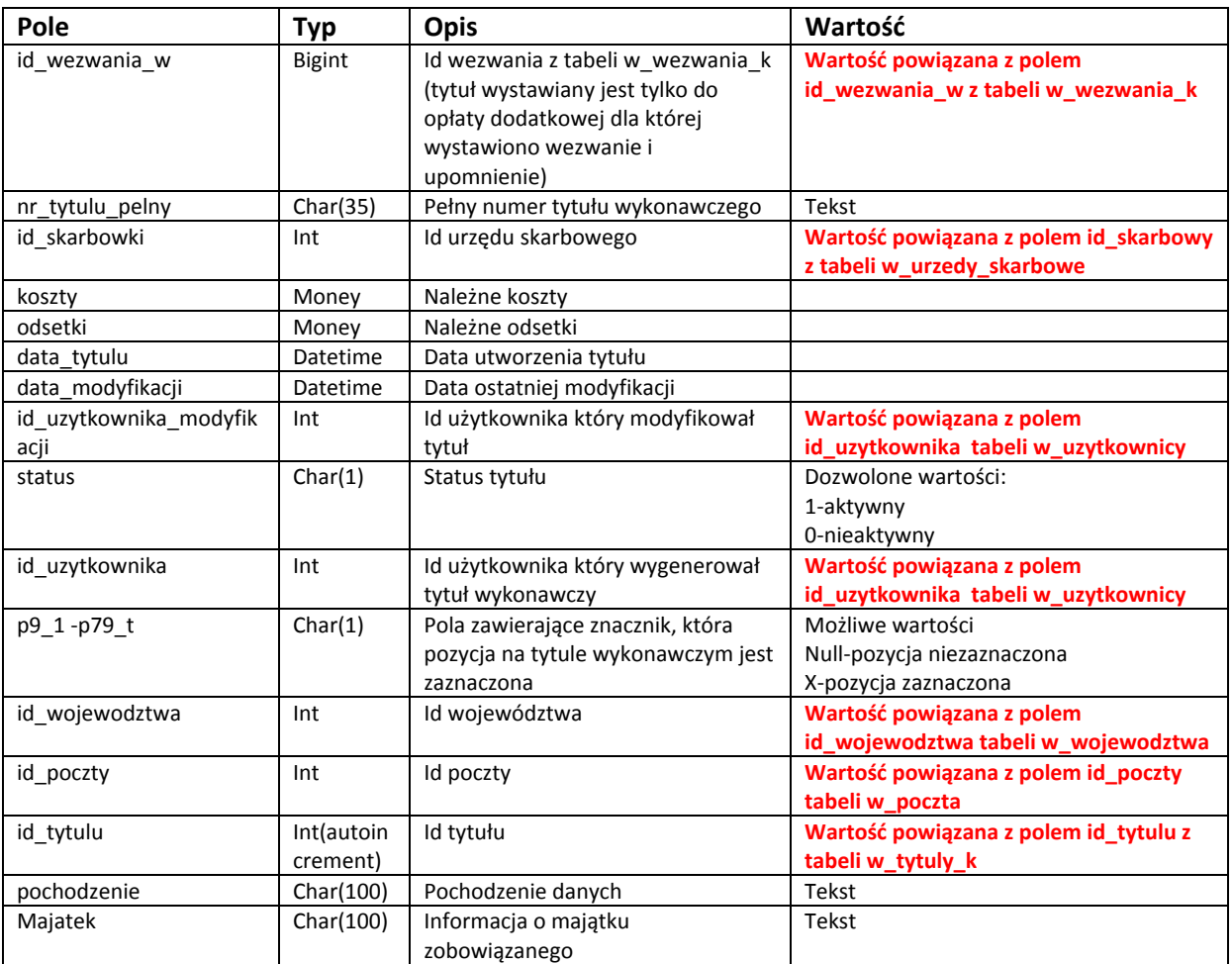

## W\_tytuly\_k\_arch

W tabeli przechowywane są informacje o wycofanych tytułach wykonawczych. Tabele zawiera liste opłat dodatkowych przypisanych do tytułu wykonawczego (ściśle powiązane z tabelą w\_tytuly\_k\_naglowek\_arch)

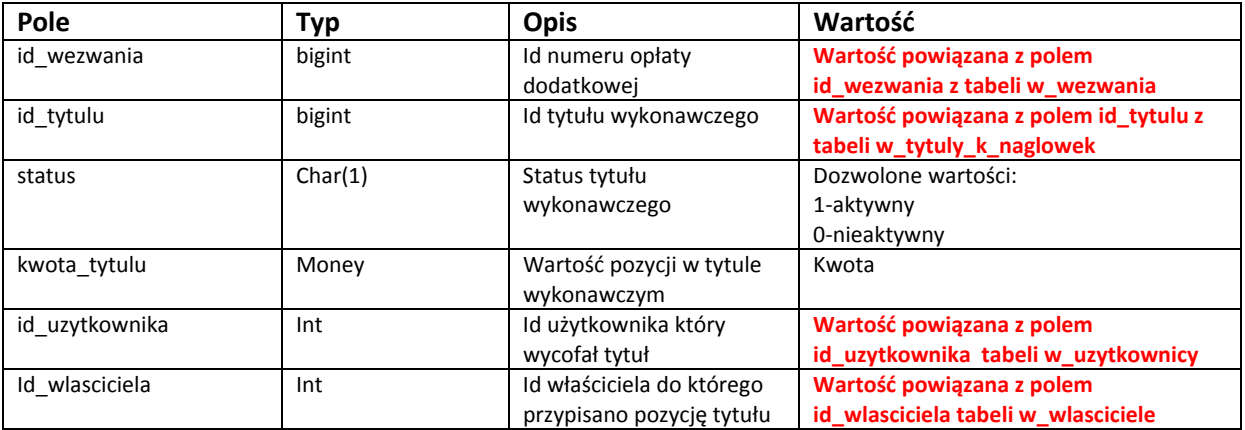

# W\_tytuly\_k\_naglowek\_arch

W tabeli przechowywane są informacje o wystawionych tytułach wykonawczych. Tabele zawiera nagłówki do tytułu wykonawczego (ściśle powiązane z tabelą w\_tytuly\_k)

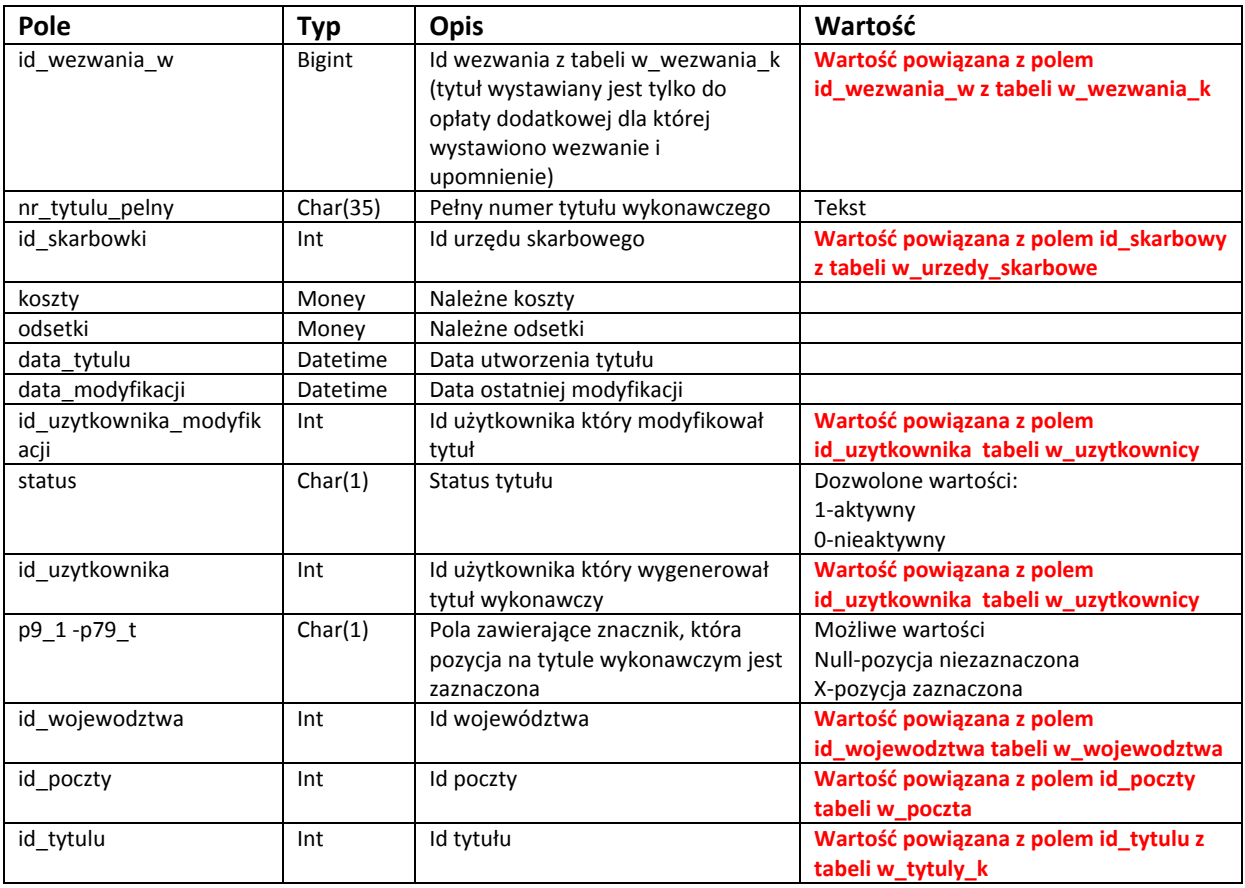

### W\_tytuly\_k\_przekazane

W tabeli przechowywane są informacje o tytułach wykonawczych które zostały przekazane do innego urzędu skarbowego (opcja w programie).

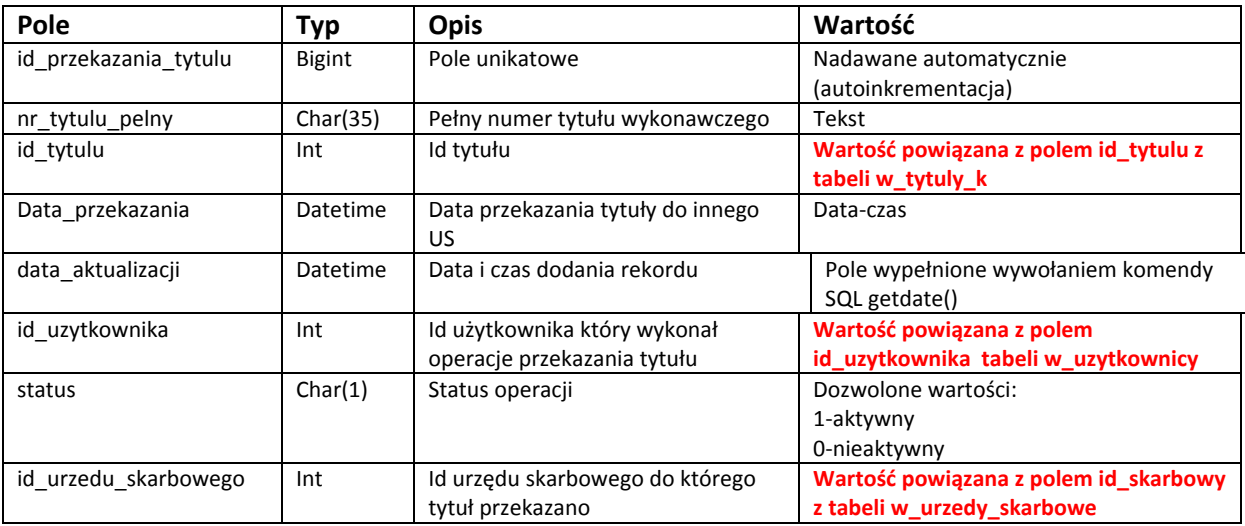

# W\_tytuly\_k\_zwroty

W tabeli przechowywane są informacje o tytułach wykonawczych które zostały zwrócone z urzędu skarbowego(opcja w programie).

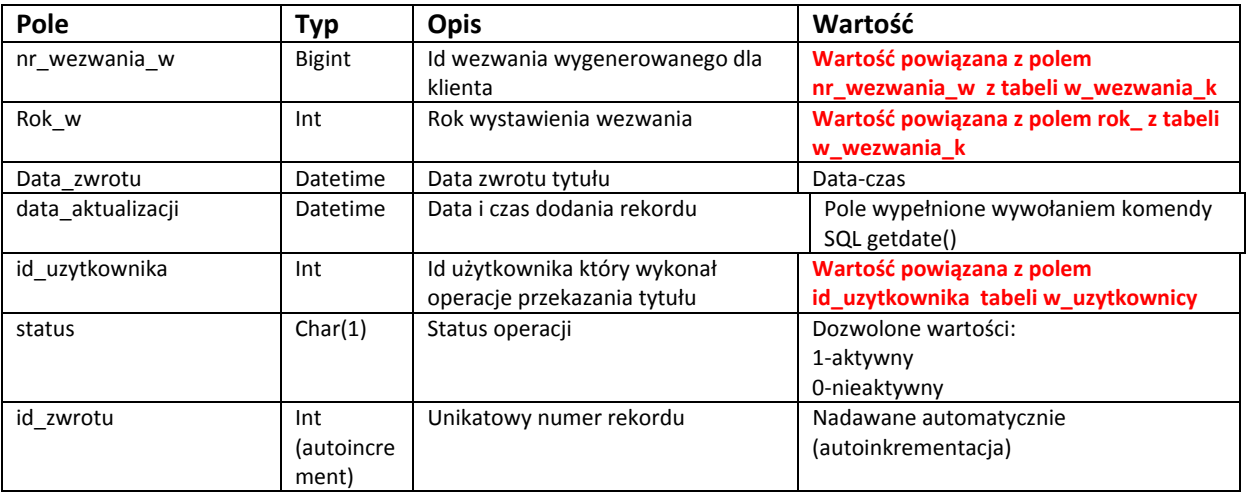

# W\_tytuly\_k\_dwutorowe

W tabeli przechowywane są informacje o tytułach wykonawczych dla których wystąpil zbieg egzekucji (opcja w programie)

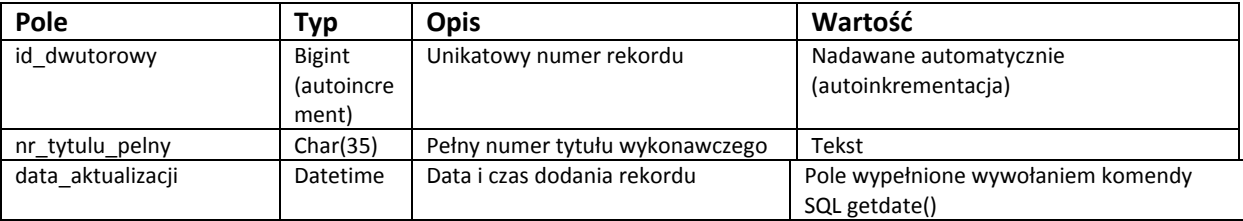

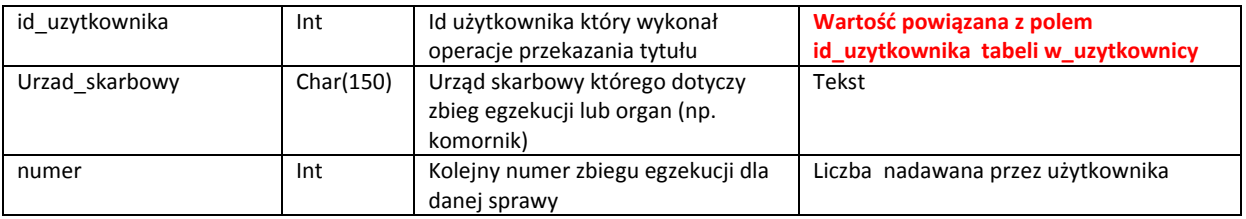

# W\_upomnienia\_k

W tabeli przechowywane są informacje o wygenerowanych upomnieniach.(opcja w programie)

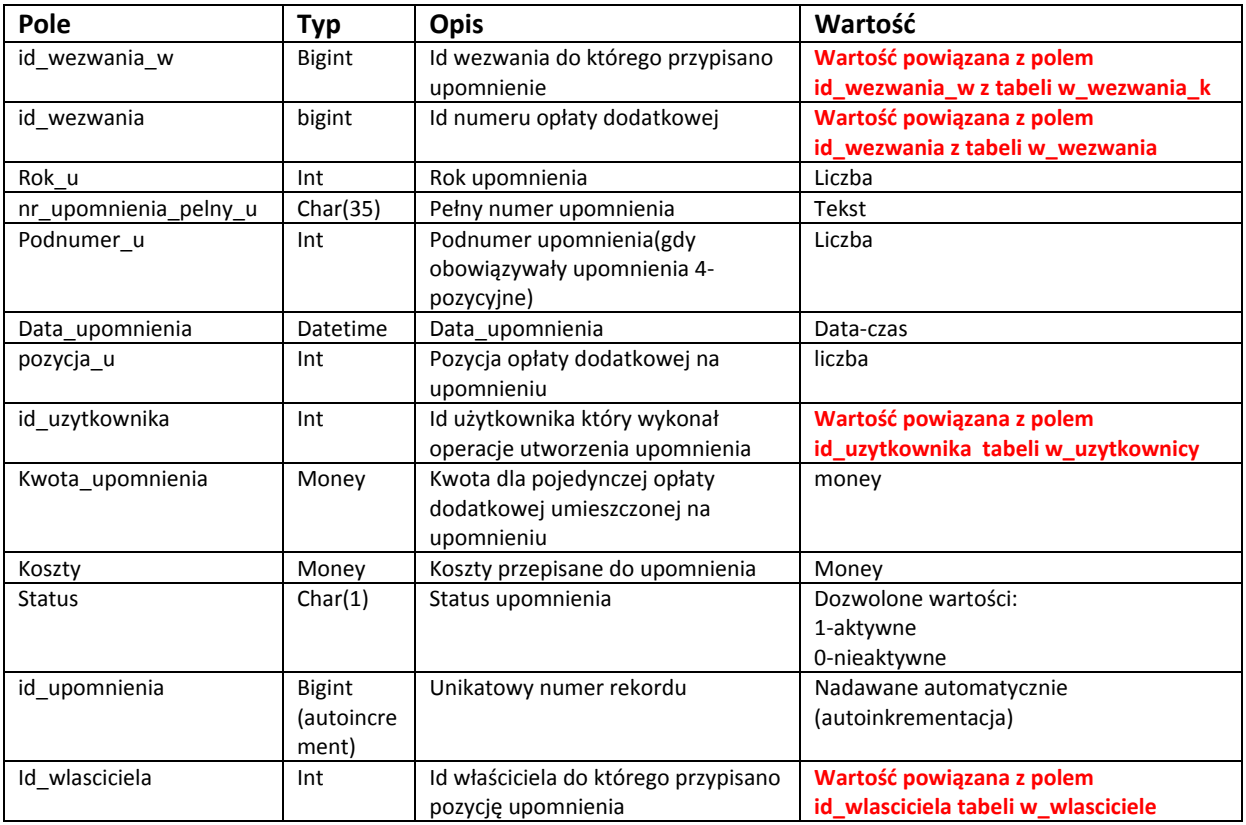

# W\_upomnienia\_k\_arch

W tabeli przechowywane są informacje o wycofanych upomnieniach.(opcja w programie)

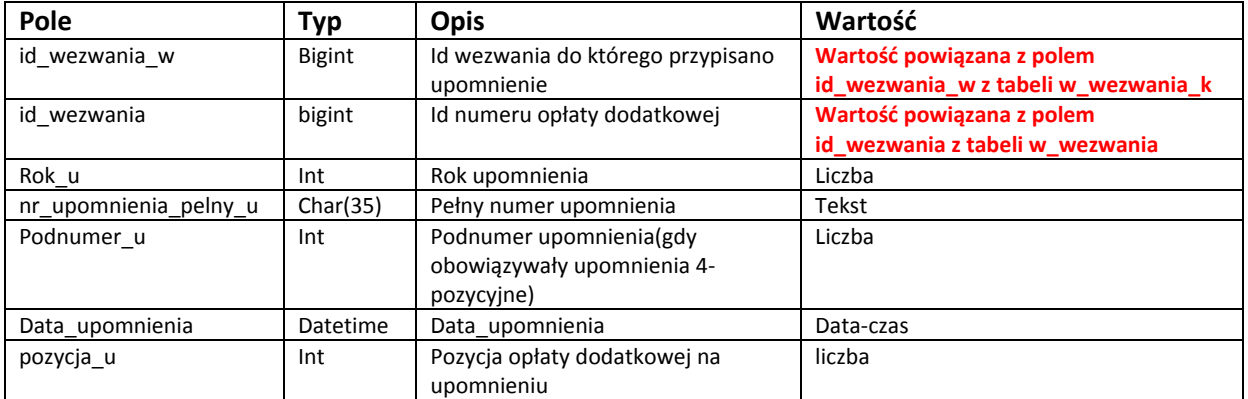

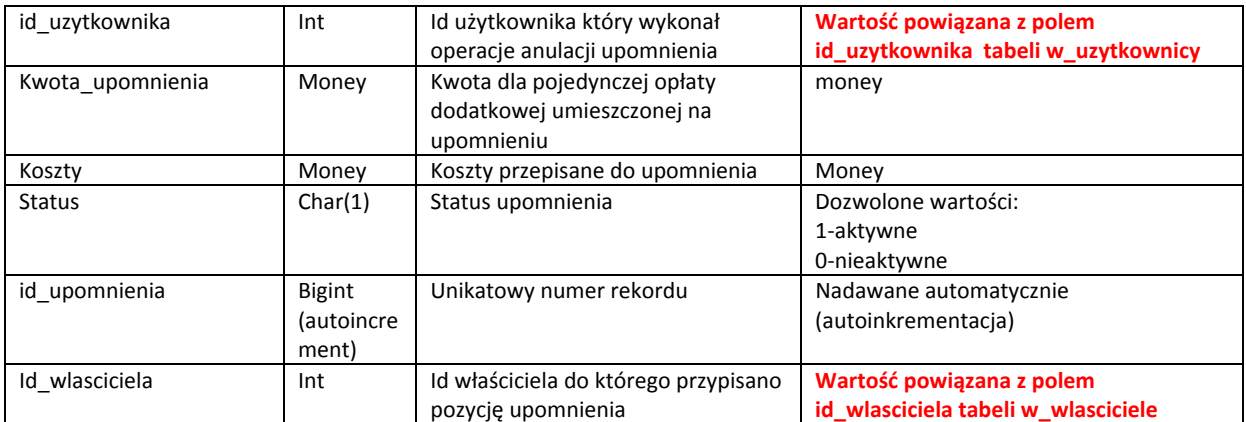

## W\_upomnienia\_k\_doreczenia

W tabeli przechowywane są informacje o zarejestrowanych operacjach doręczenia upomnienia (opcja w programie)

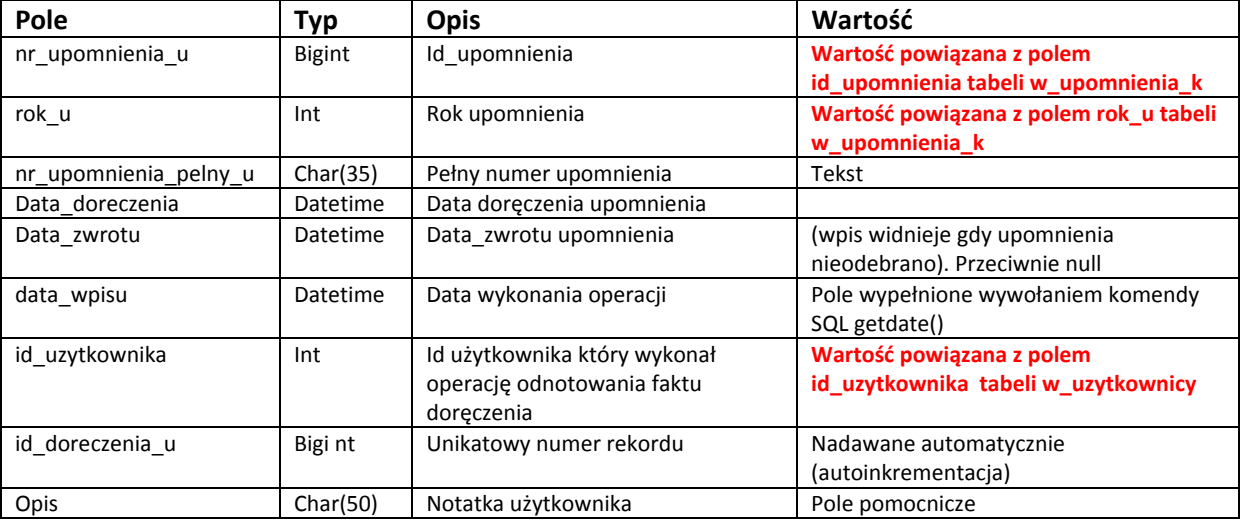

### W\_upomnienia\_k\_numeracja\_zwrotek

W tabeli przechowywane są informacje o kolejnej numeracji zwrotek przed wydrukiem zwrotek pocztowych oraz podawczej książki pocztowej(pozycja na książce pocztowej odpowiada numerowi zwrotki).(opcja w programie)

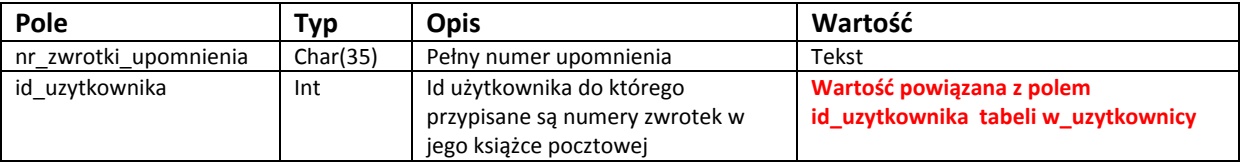

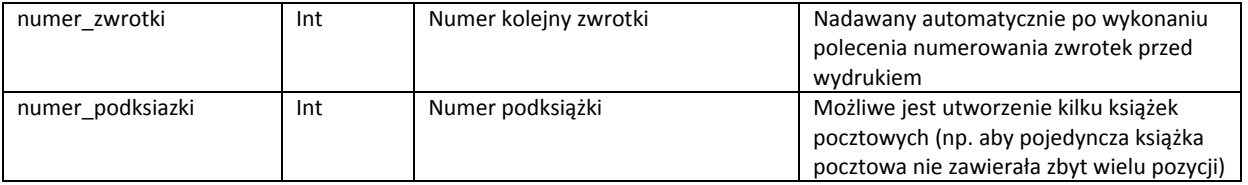

# W\_urzedy\_skarbowe

W tabeli przechowywane są informacje teleadresowe urzędów skarbowych do których kierowane są tytuły wykonawcze

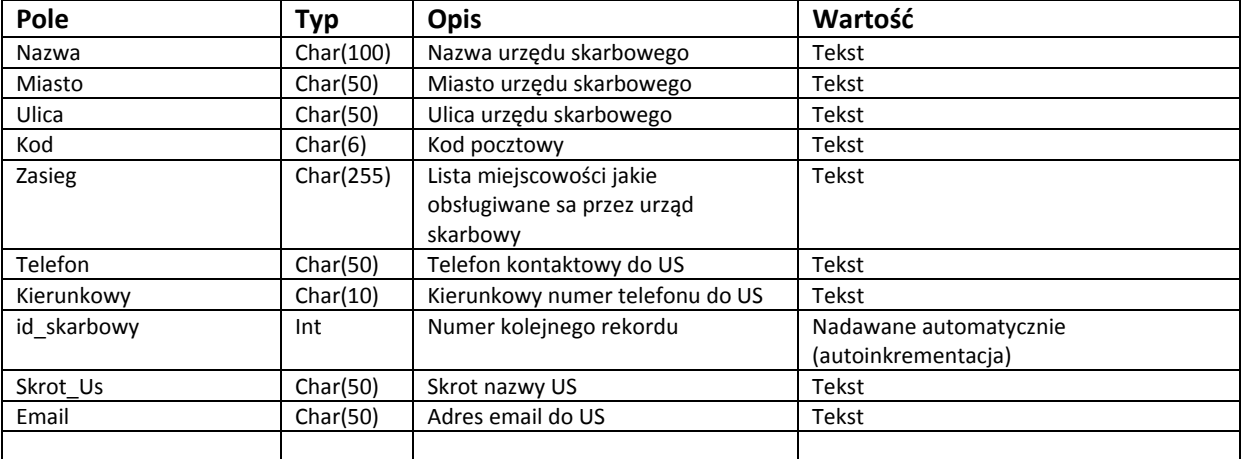

# W\_uzytkownicy

W tabeli przechowywane są informacje o użytkownikach posiadających dostęp do systemu (opcja w programie)

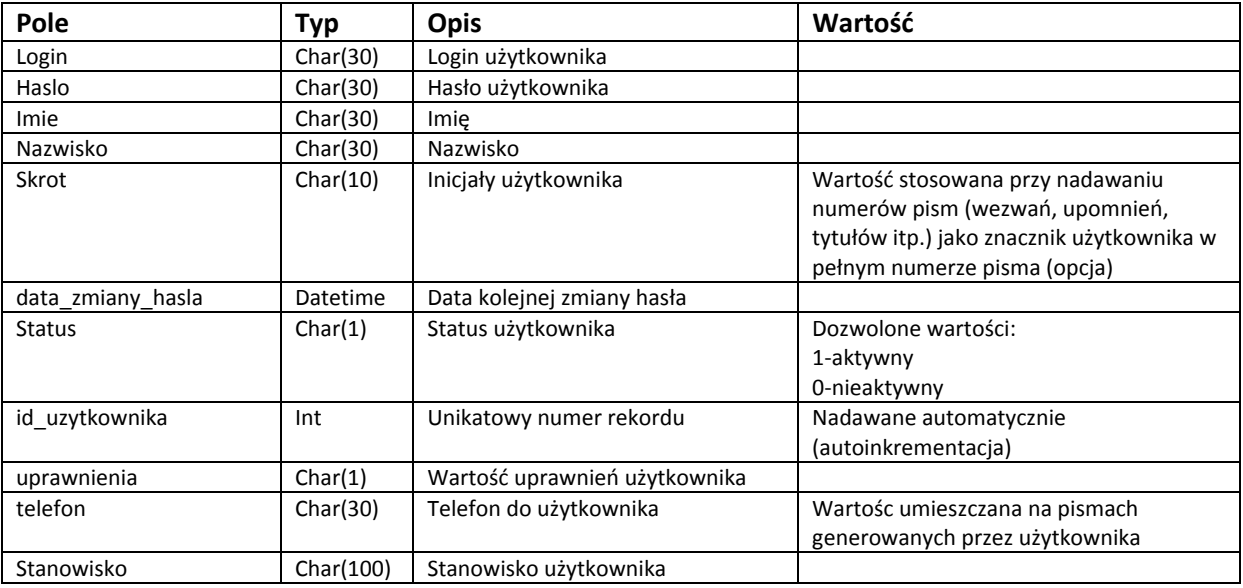

# W\_wezwania\_k

W tabeli przechowywane są informacje o wygenerowanych wezwaniach do zapłaty (opcja w programie)

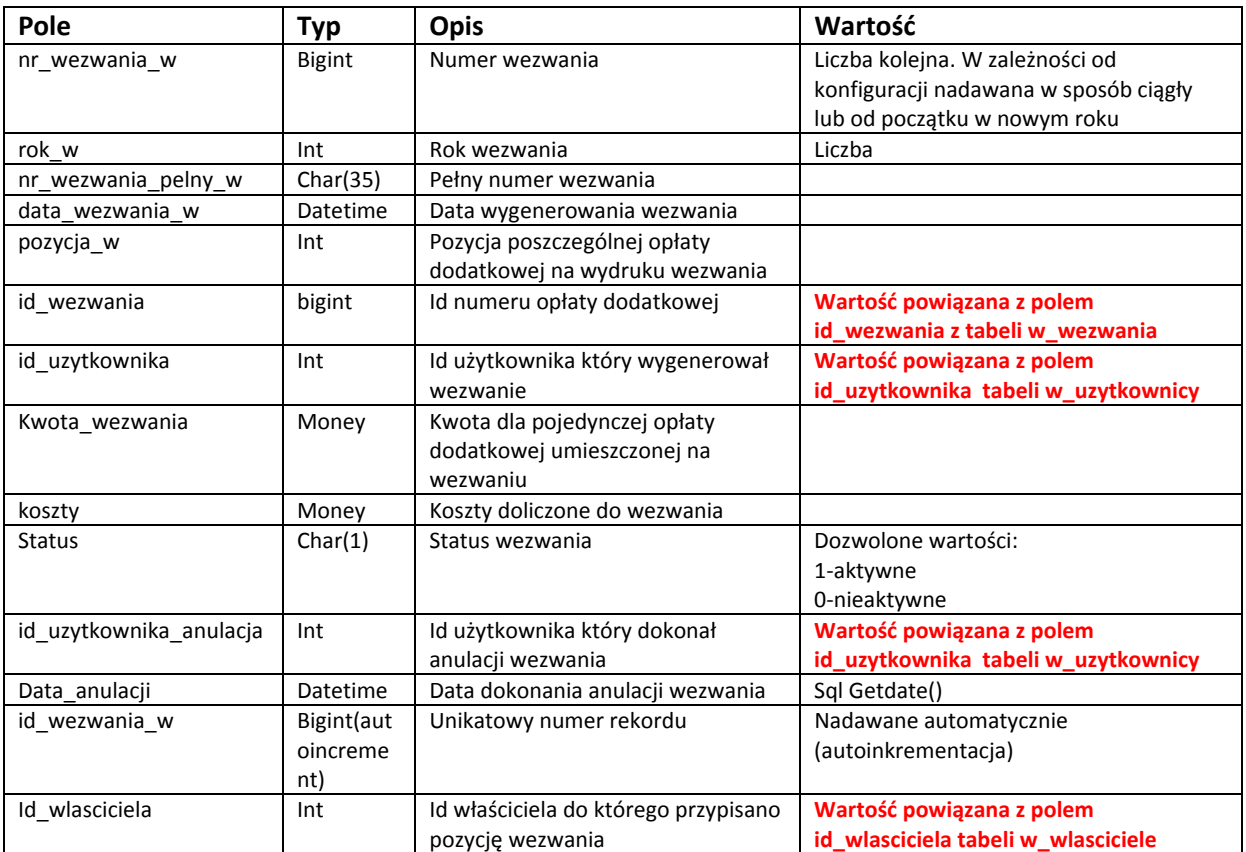

### w\_wezwania\_k\_arch

W tabeli przechowywane są informacje o wycofanych (anulowanych) wezwaniach do zapłaty (opcja w programie)

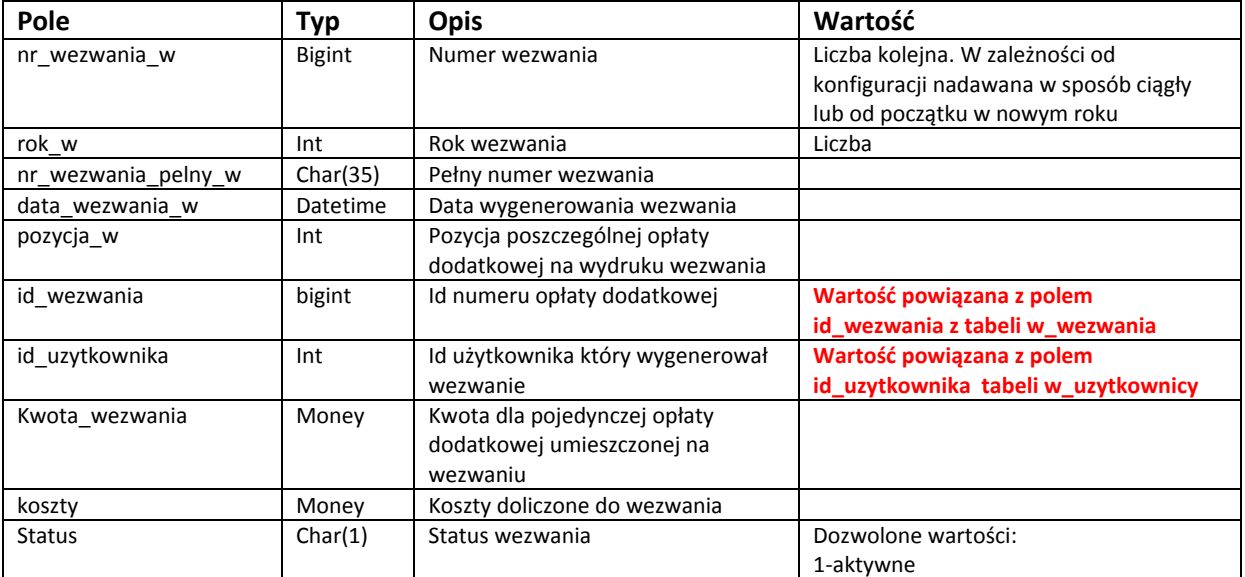

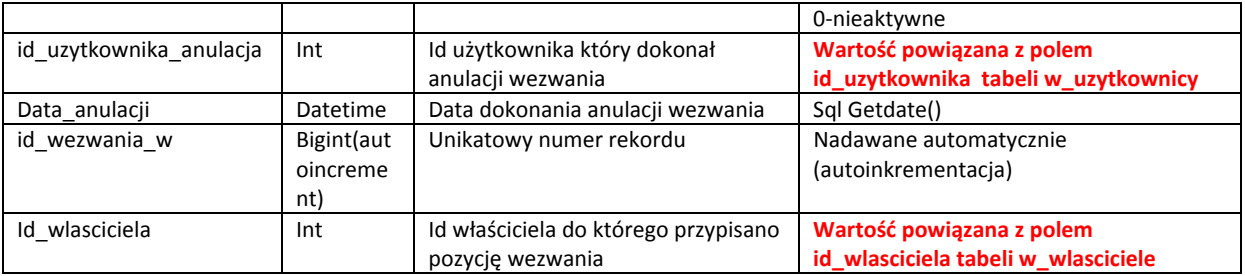

## W\_wezwania\_k\_doreczenia

W tabeli przechowywane są informacje o zarejestrowanych operacjach doręczenia upomnienia (opcja w programie)

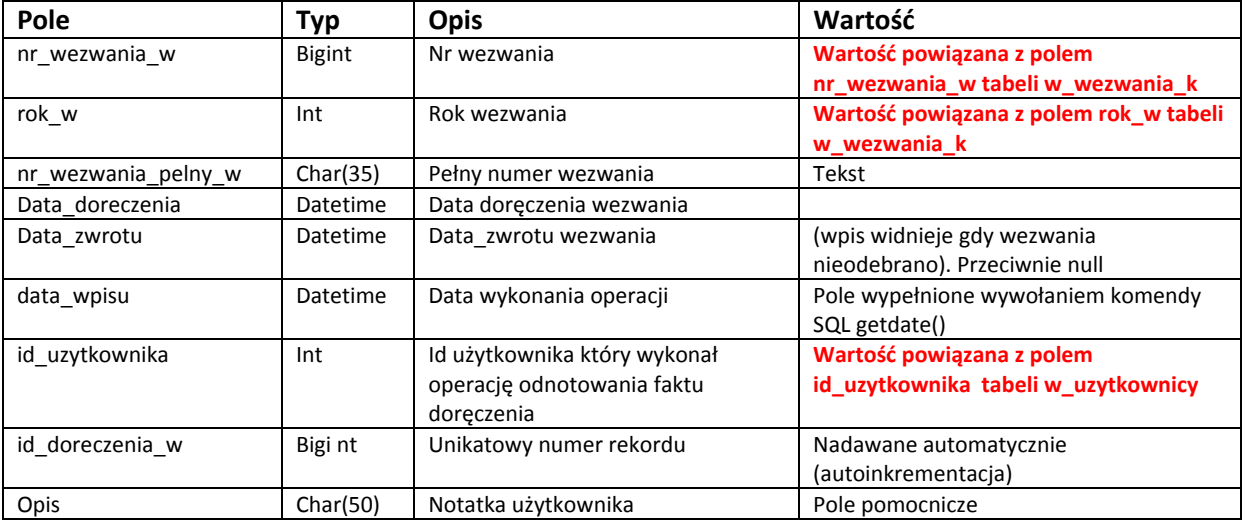

## W\_wezwania\_k\_rezerwacja

W tabeli przechowywane są informacje o zarezerwowanej puli numerów wezwań dla użytkowników. System nadaje pule numerów automatycznie (pełne setki) przed wygenerowaniem wezwania (jeśli brakuje przypisanej puli lub pula się skończyła)

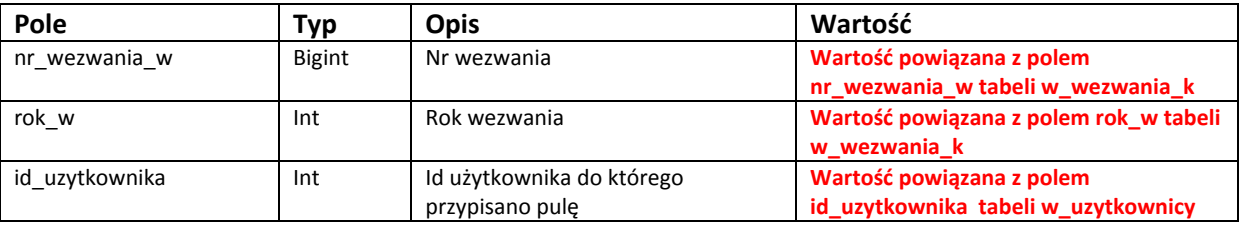

### W\_wezwania\_k\_numeracja\_zwrotek

W tabeli przechowywane są informacje o kolejnej numeracji zwrotek przed wydrukiem zwrotek pocztowych oraz podawczej książki pocztowej(pozycja na książce pocztowej odpowiada numerowi zwrotki).(opcja w programie)

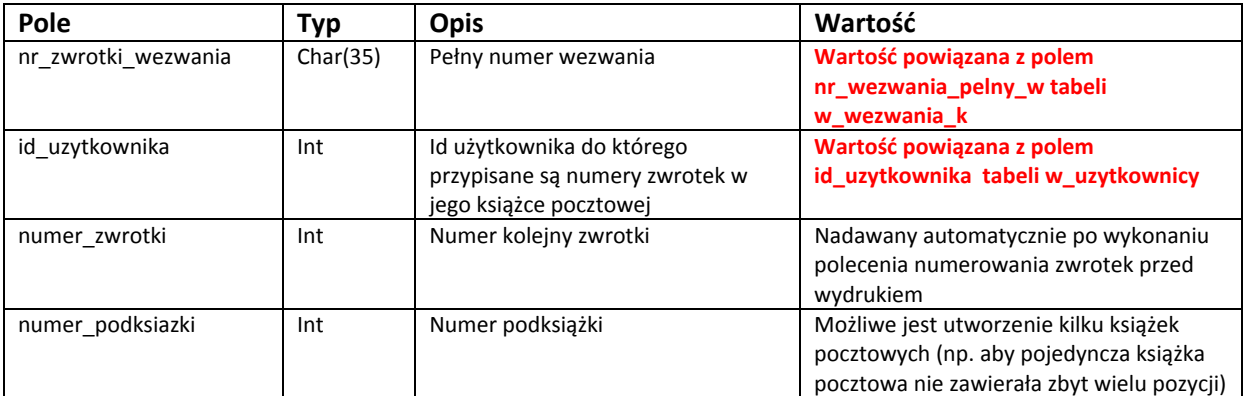

# W\_wlasciciele

W tabeli przechowywane są dane osobowe wprowadzane ręcznie przez pracowników windykacji lub pochodzące z importu CEPIK.

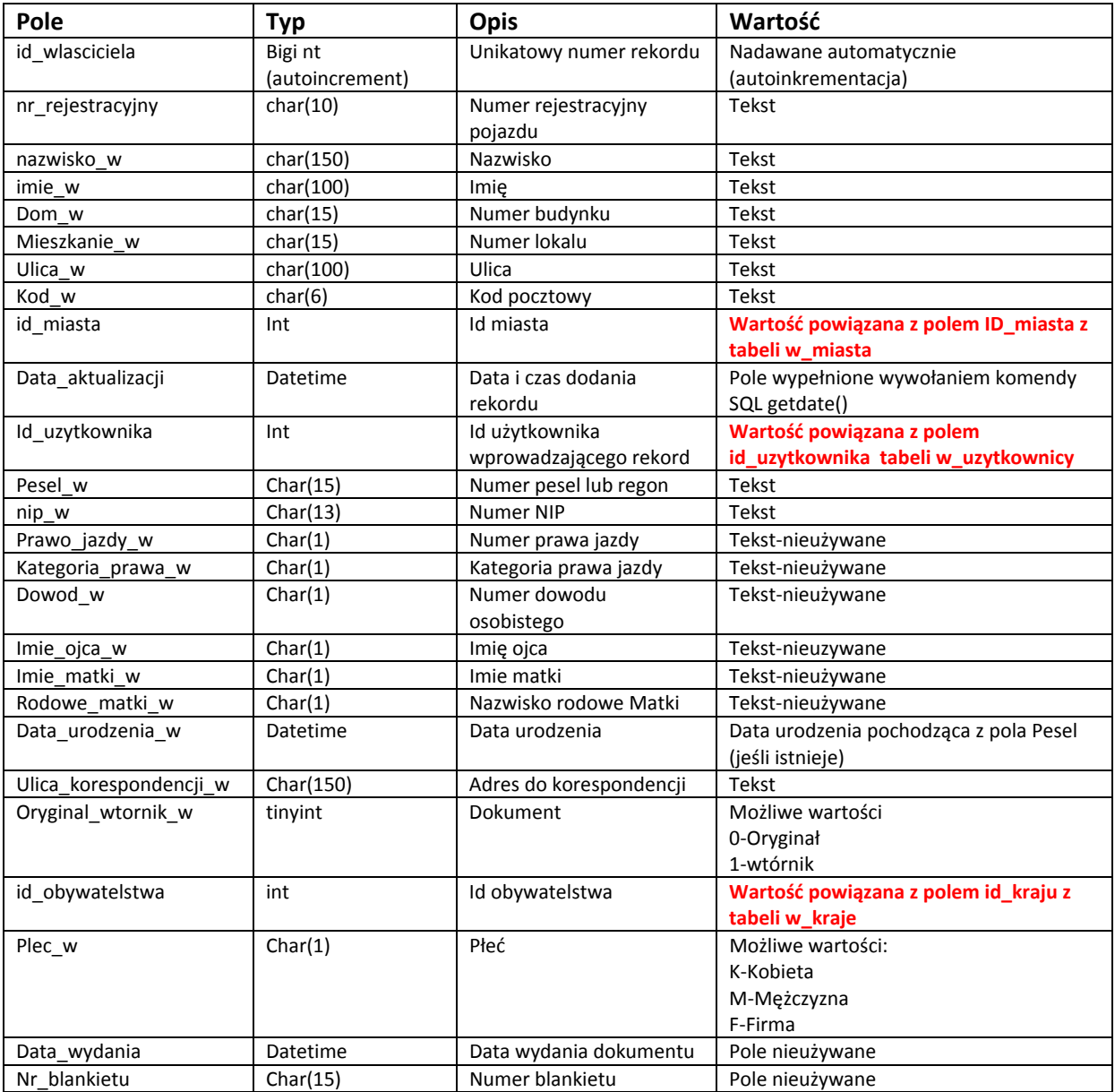

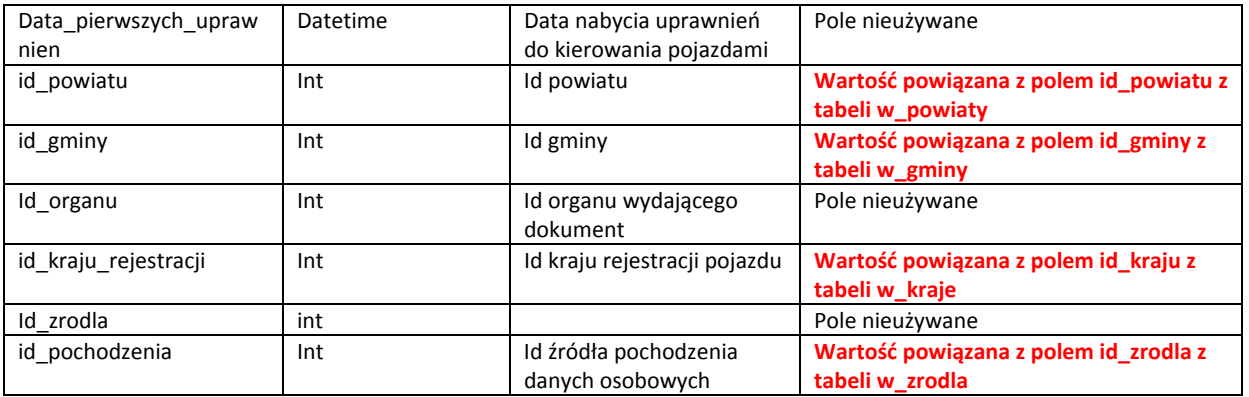

### W\_wspolwlasciciele

W tabeli przechowywane są dane osobowe wprowadzane ręcznie przez pracowników windykacji i wykorzystywane przy generowaniu tytułów wykonawczych (w przypadku gdy istnieje informacja o współwłaścicielu, współmałżonku itp. taka informacja umieszczana jest na druku tytułu wykonawczego)

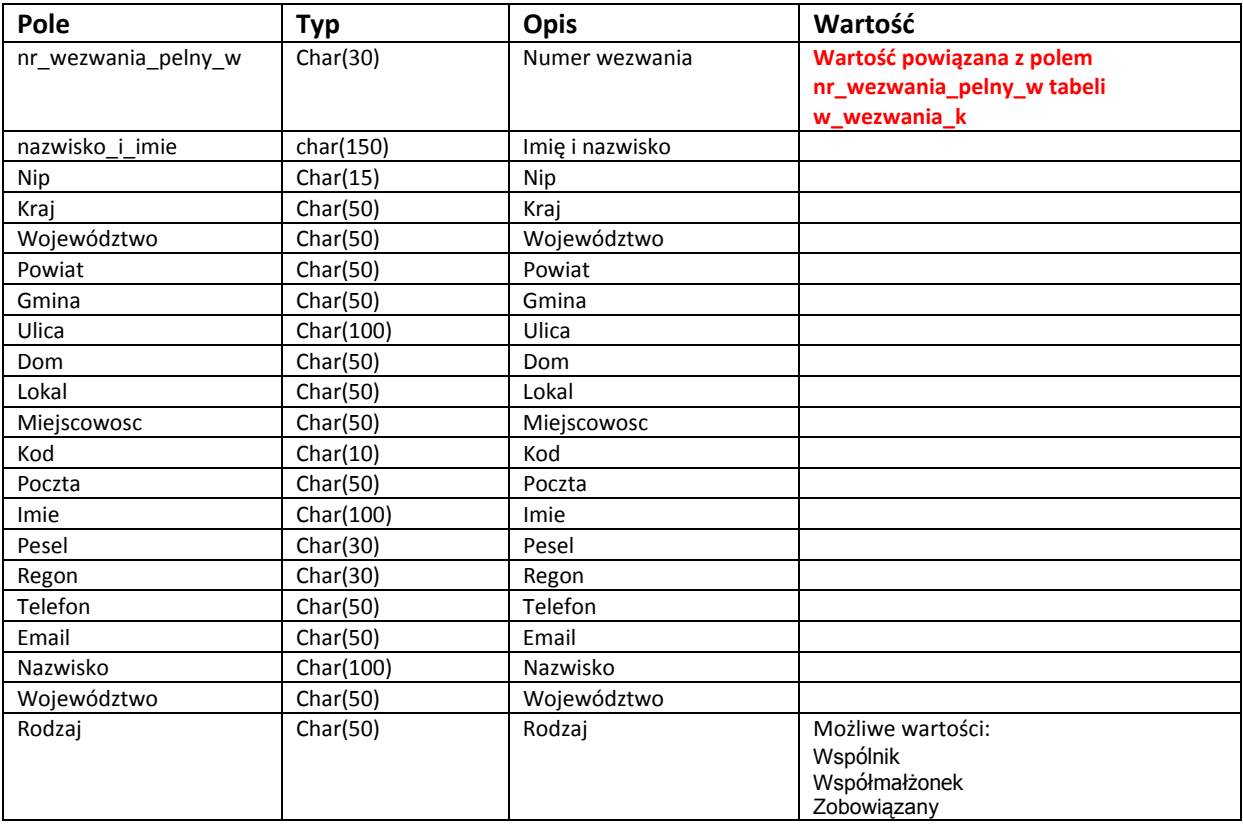

#### w\_zapytania\_dane

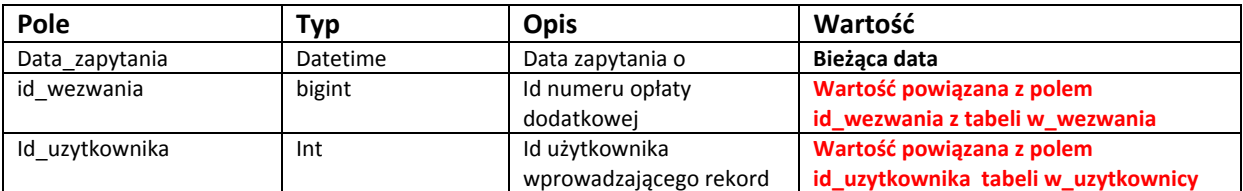

W tabeli przechowywane są informacje generowane przez moduł zapytań do CEPIK

#### w\_zapytania\_dane\_ponowne

W tabeli przechowywane są informacje generowane przez moduł zapytań do CEPIK przy ponownym zapytaniu o dane osobowe

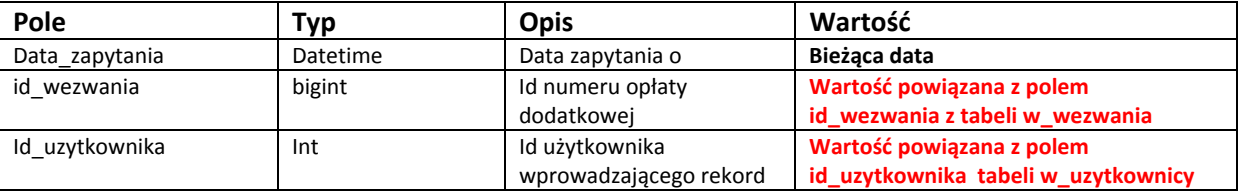

#### w\_uzytkownicy\_pieczatki

W tabeli przechowywane są zeskanowane pieczątki wykorzystywane przy tworzeniu kopii tytułów wykonawczych eksportowane do PDF.

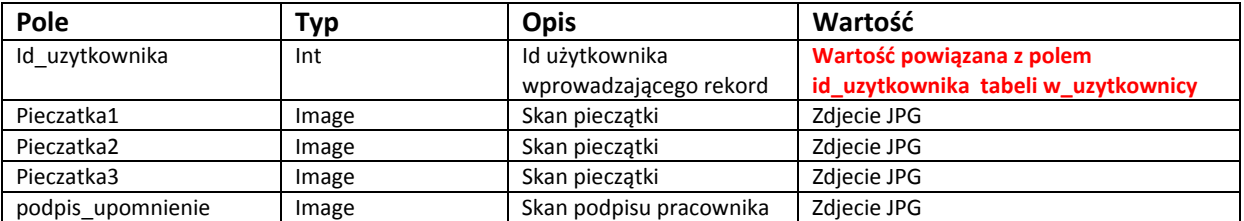

### w\_signum

W tabeli przechowywane są informacje pobrane przez skrypt zainstalowany na serwerze z systemu SIGNUM dotyczące blokad numerów rejestracyjnych dla których wszczęto procedurę reklamacyjną (blokady aktywne)

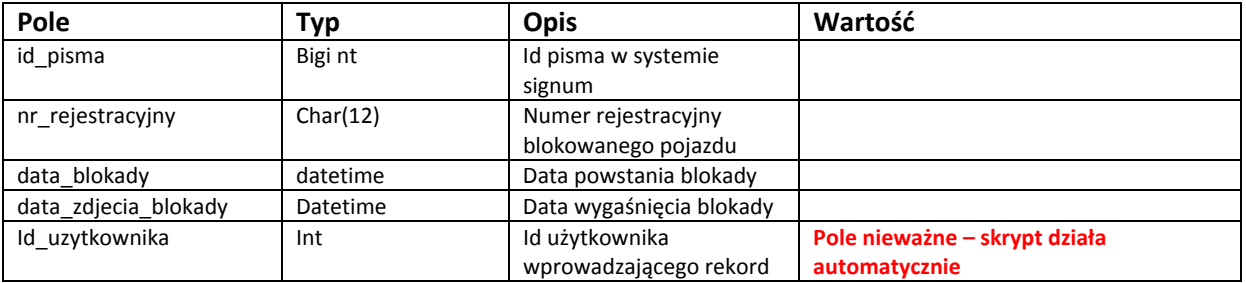

#### w\_signum\_arch

W tabeli przechowywane są informacje pobrane przez skrypt zainstalowany na serwerze z systemu SIGNUM dotyczące blokad numerów rejestracyjnych dla których wszczęto procedurę reklamacyjną (blokady nieaktywne – historyczne)

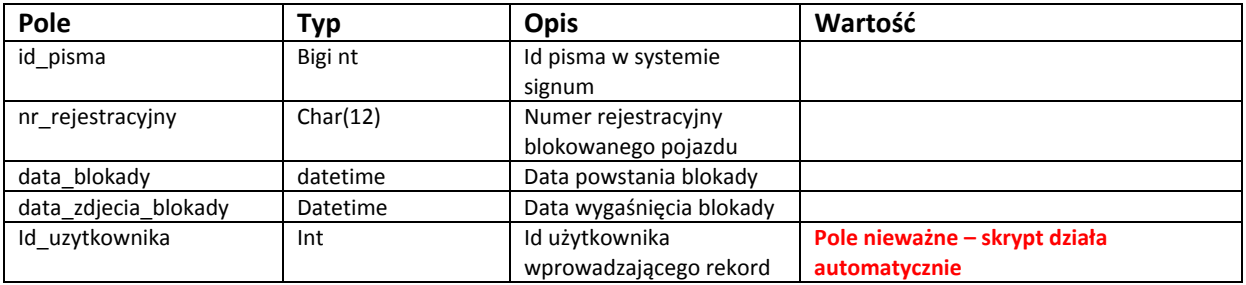

#### w\_signum\_zdjete

W tabeli przechowywane są informacje o zdjętych przez użytkownika blokadach po rozpatrzeniu reklamacji przed czasem automatycznego wygaśnięcia blokady(opcja w programie)

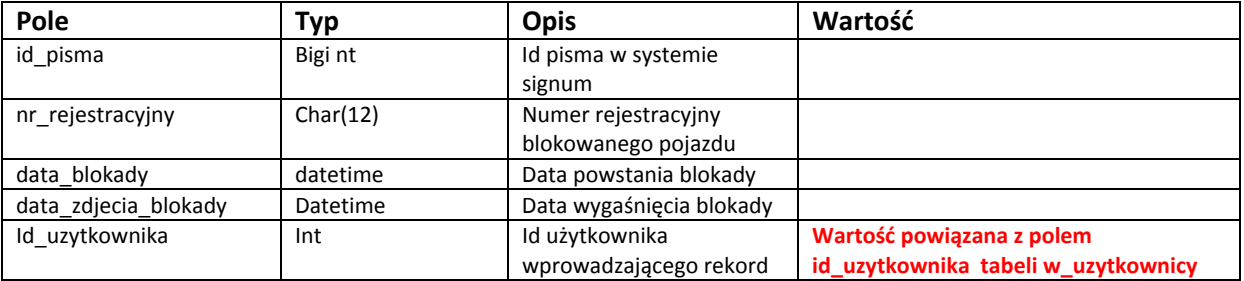

#### w\_reklamacje

W tabeli przechowywane są informacje używane w module półautomatycznego rozpatrywania reklamacji.Dane importowane sa automatycznie z systemu signum.

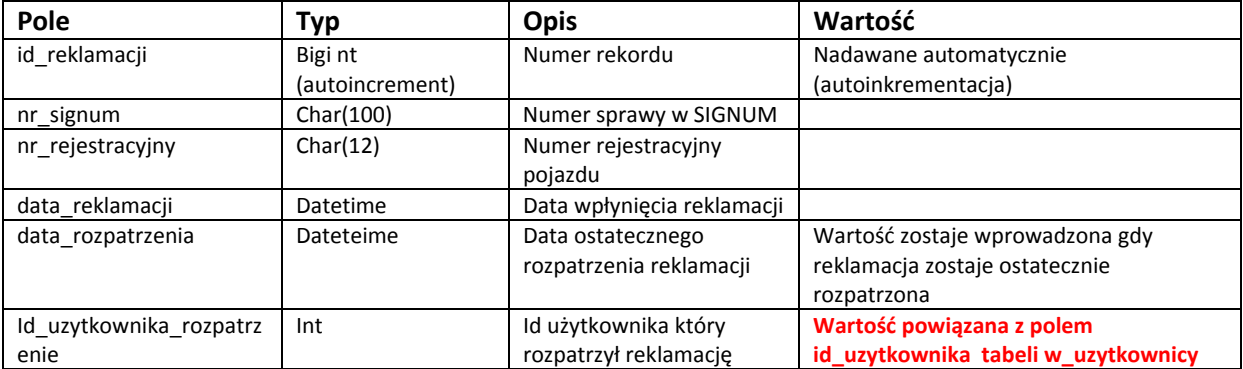

### w\_reklamacje\_dane\_osobowe

W tabeli przechowywane są informacje używane w module półautomatycznego rozpatrywania reklamacji. Dane importowane sa z systemu SIGNUM lub przez użytkowników.

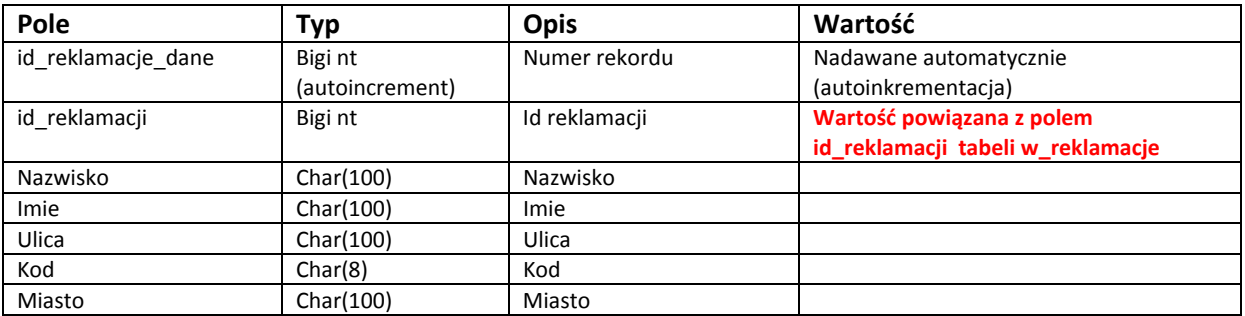

### w\_reklamacje\_szczegoly

W tabeli przechowywane są informacje używane w module półautomatycznego rozpatrywania reklamacji. Dane powstają podczas pracy użytkowników (rozpatrywanie reklamacji).

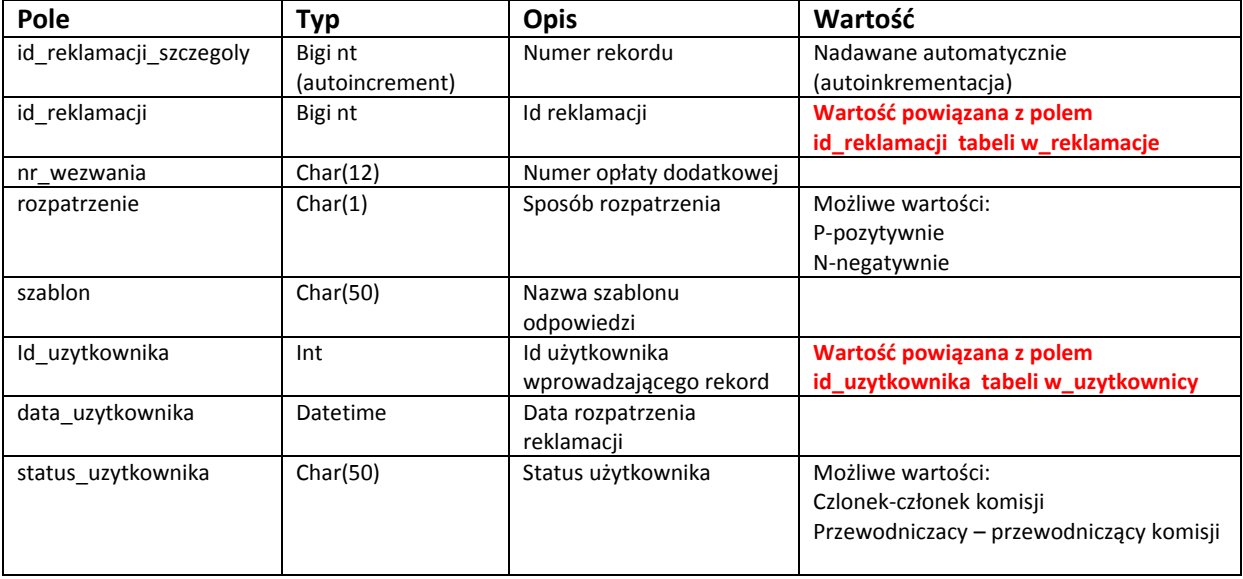